#### ИТОГОВЫЙ ОТЧЕТ О ВЫПОЛНЕНИИ МУНИЦИПАЛЬНОГО ЗАДАНИЯ ЗА 2017 ГОД

Наименование муниципального учреждения: муниципальное автономное учреждение дополнительного образования города Нижневартовска «Летская школа искусств №2» Виды деятельности муниципального учреждения: дополнительное образование детей организация дополнительного образования Вид муниципального учреждения: Периодичность: 2 раза в год

## Часть 1. Сведения об оказываемых муниципальных услугах

Разлел 1

1. Наименование муниципальной услуги: реализация дополнительных предпрофессиональных программ в области искусств

2. Категории потребителей муниципальной услуги: физические лица, имеющие необходимые для освоения соответствующей образовательной программы творческие способности и физические данные

3. Сведения о фактическом достижении показателей, характеризующих объем и (или) качество муниципальной услуги:

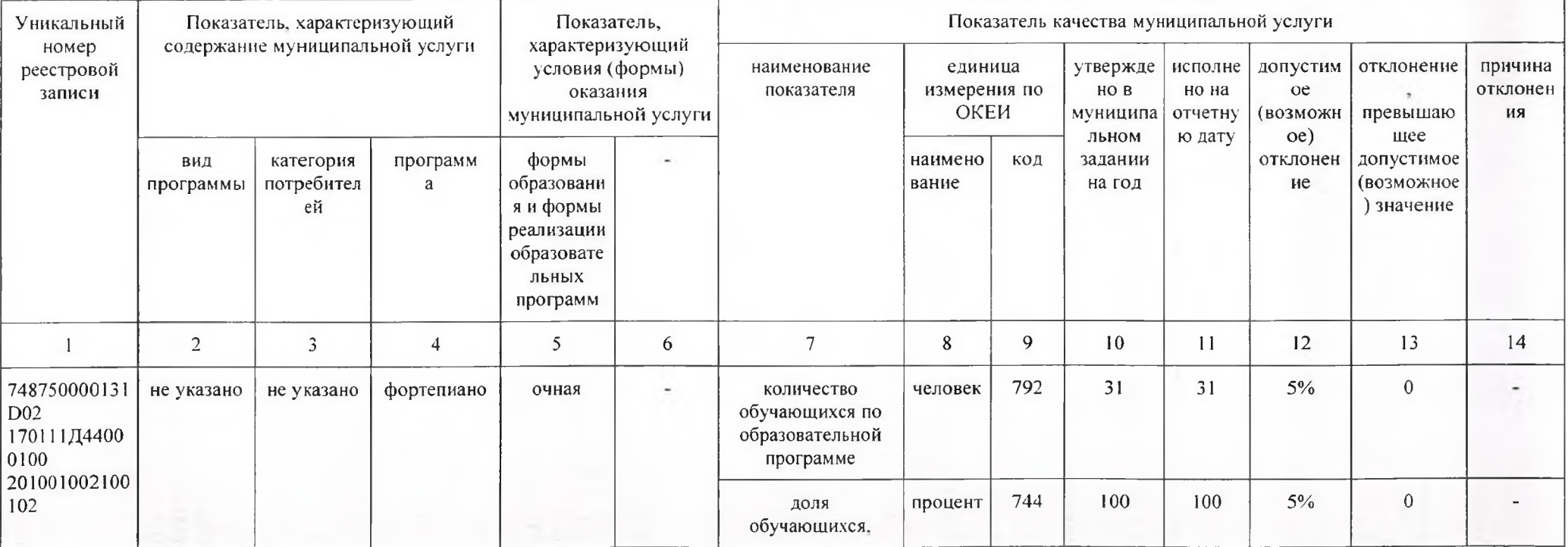

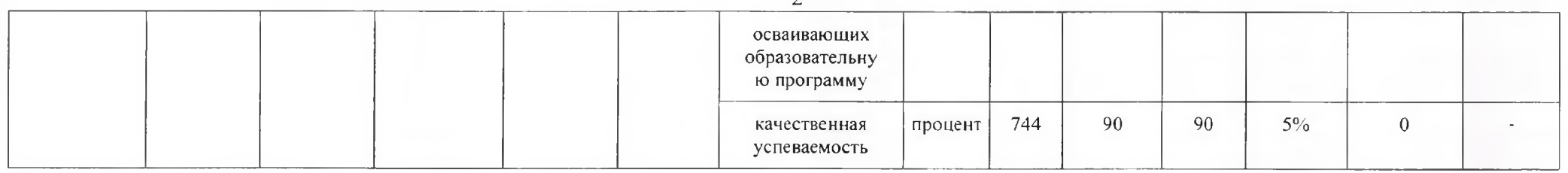

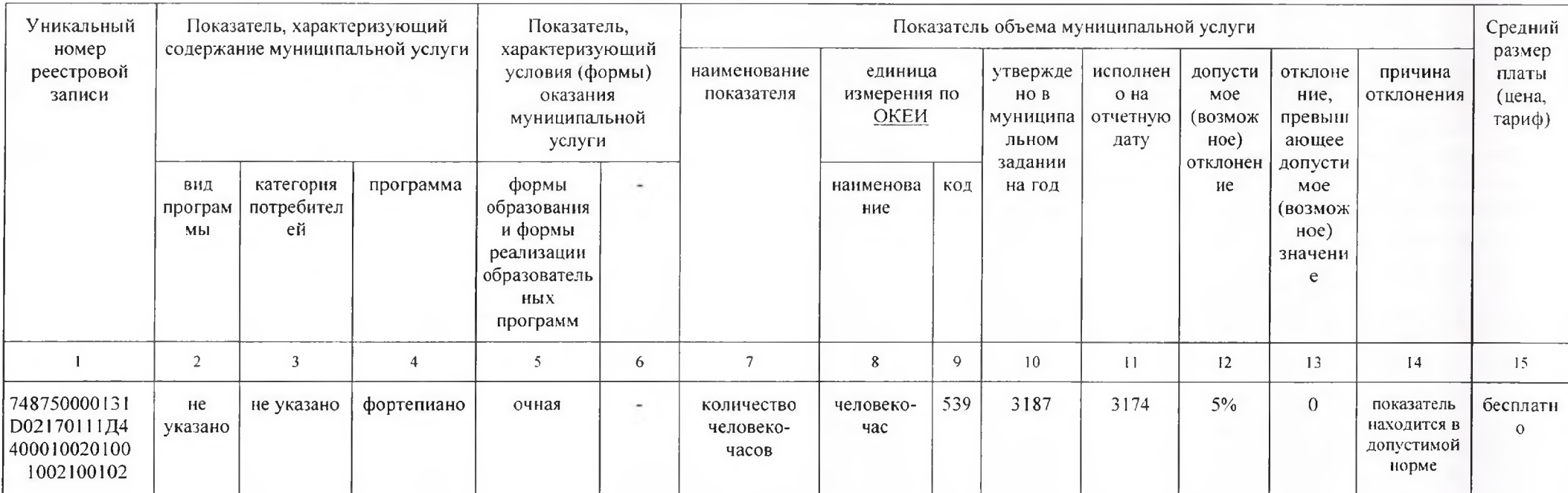

#### Часть 1. Сведения об оказываемых муниципальных услугах Разлел 2

1. Наименование муниципальной услуги: реализация дополнительных предпрофессиональных программ в области искусств

2. Категории потребителей муниципальной услуги: физические лица, имеющие необходимые для освоения соответствующей образовательной программы творческие способности и физические данные

3. Сведения о фактическом достижении показателей, характеризующих объем и (или) качество муниципальной услуги:

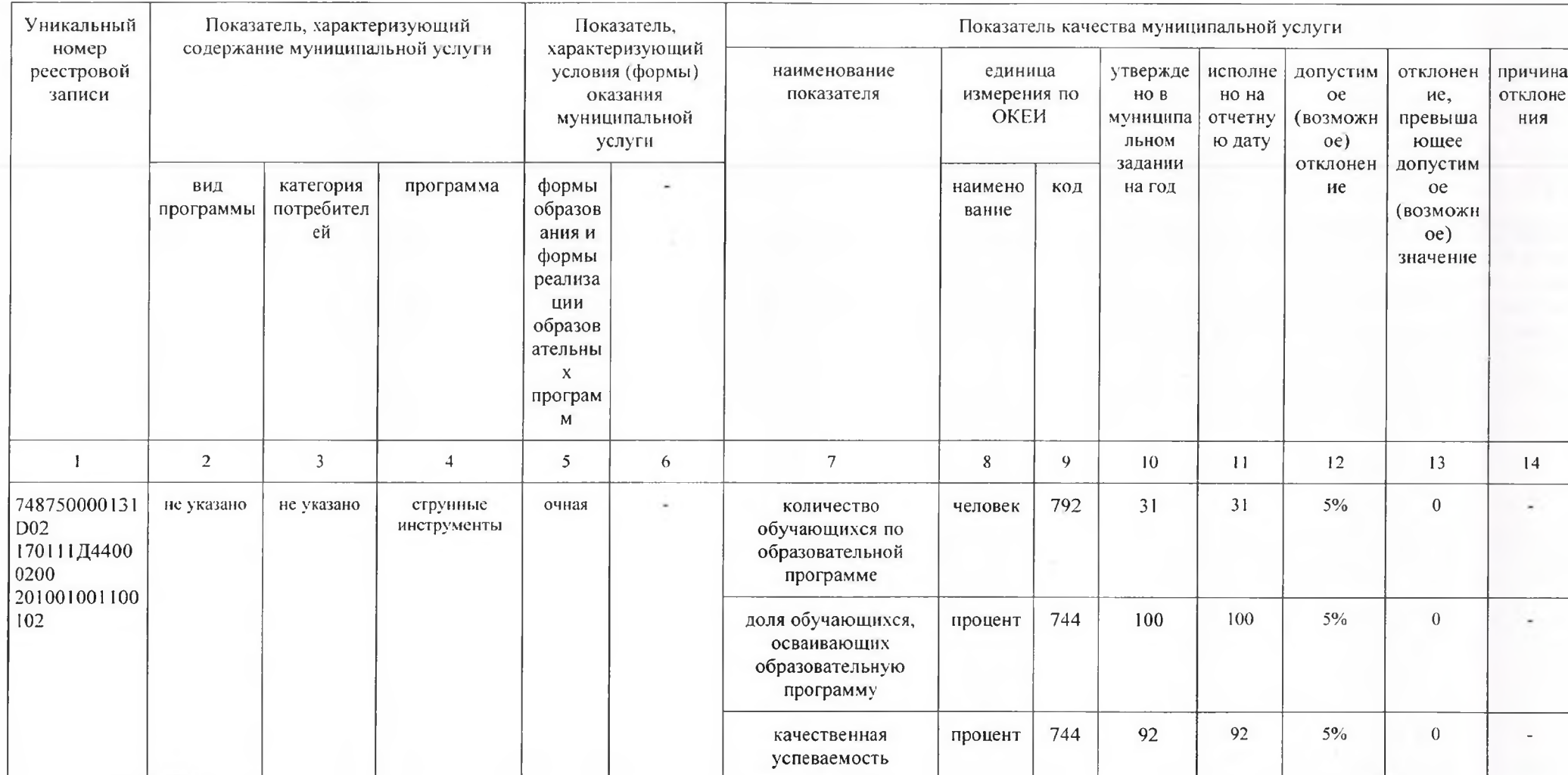

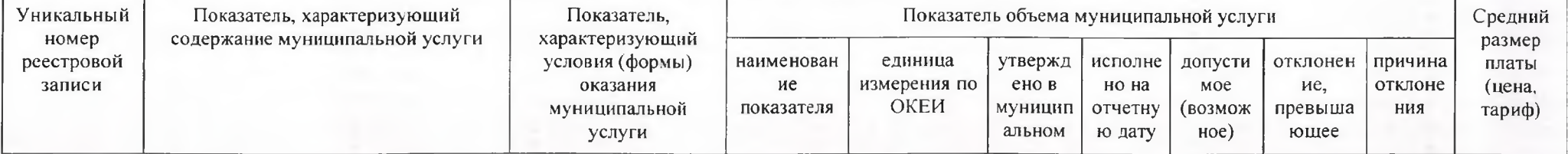

 $\overline{3}$ 

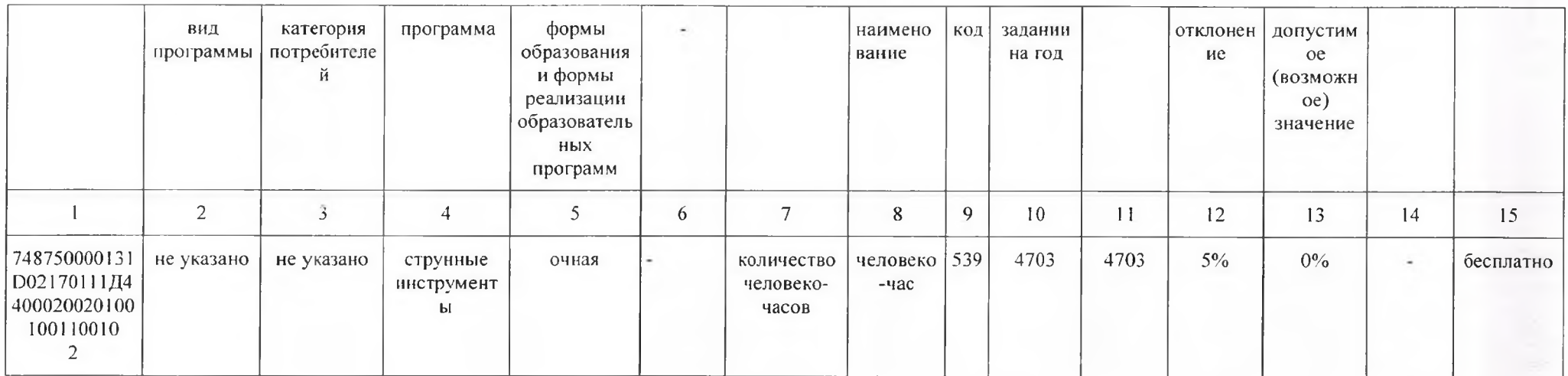

#### Часть 1. Сведения об оказываемых муниципальных услугах Раздел 3

1. Наименование муниципальной услуги: реализация дополнительных предпрофессиональных программ в области искусств

2. Категории потребителей муниципальной услуги: физические лица, имеющие необходимые для освоения соответствующей образовательной программы творческие способности и физические данные

3. Сведения о фактическом достижении показателей, характеризующих объем и (или) качество муниципальной услуги:

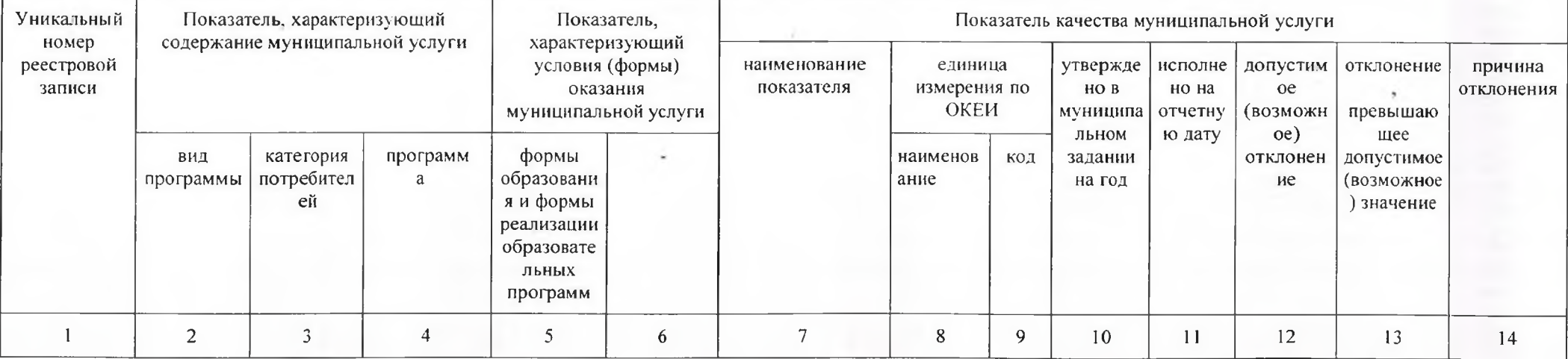

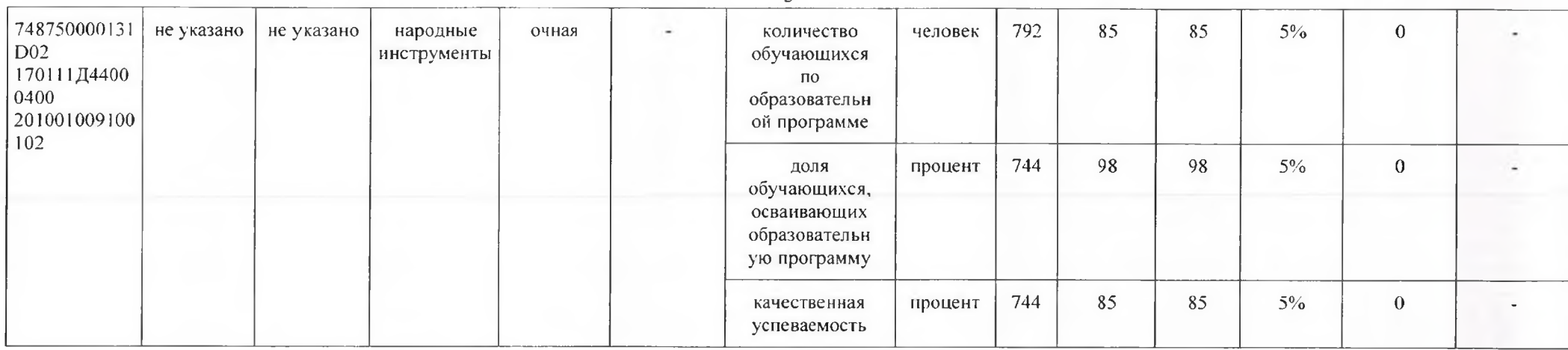

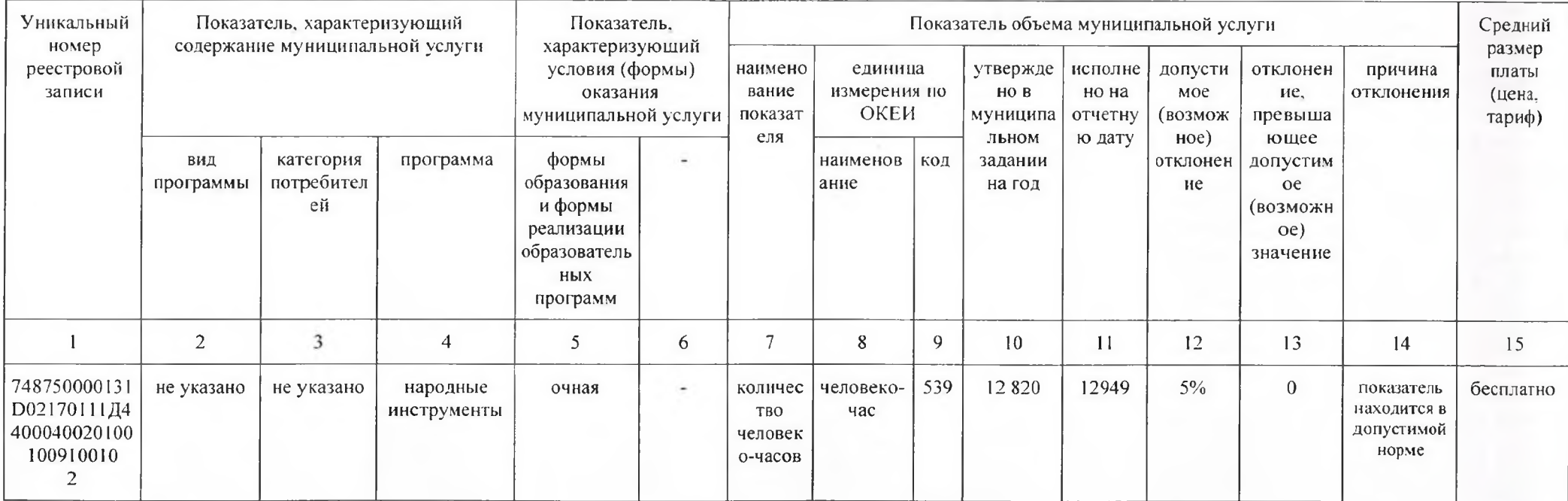

 $\mathsf{S}$ 

1. Наименование муниципальной услуги: реализация дополнительных предпрофессиональных программ в области искусств

2. Категории потребителей муниципальной услуги: физические лица, имеющие необходимые для освоения соответствующей образовательной программы творческие способности и физические данные

3. Сведения о фактическом достижении показателей, характеризующих объем и (или) качество муниципальной услуги:

3.1. Сведения о фактическом достижении показателей, характеризующих качество муниципальной услуги:

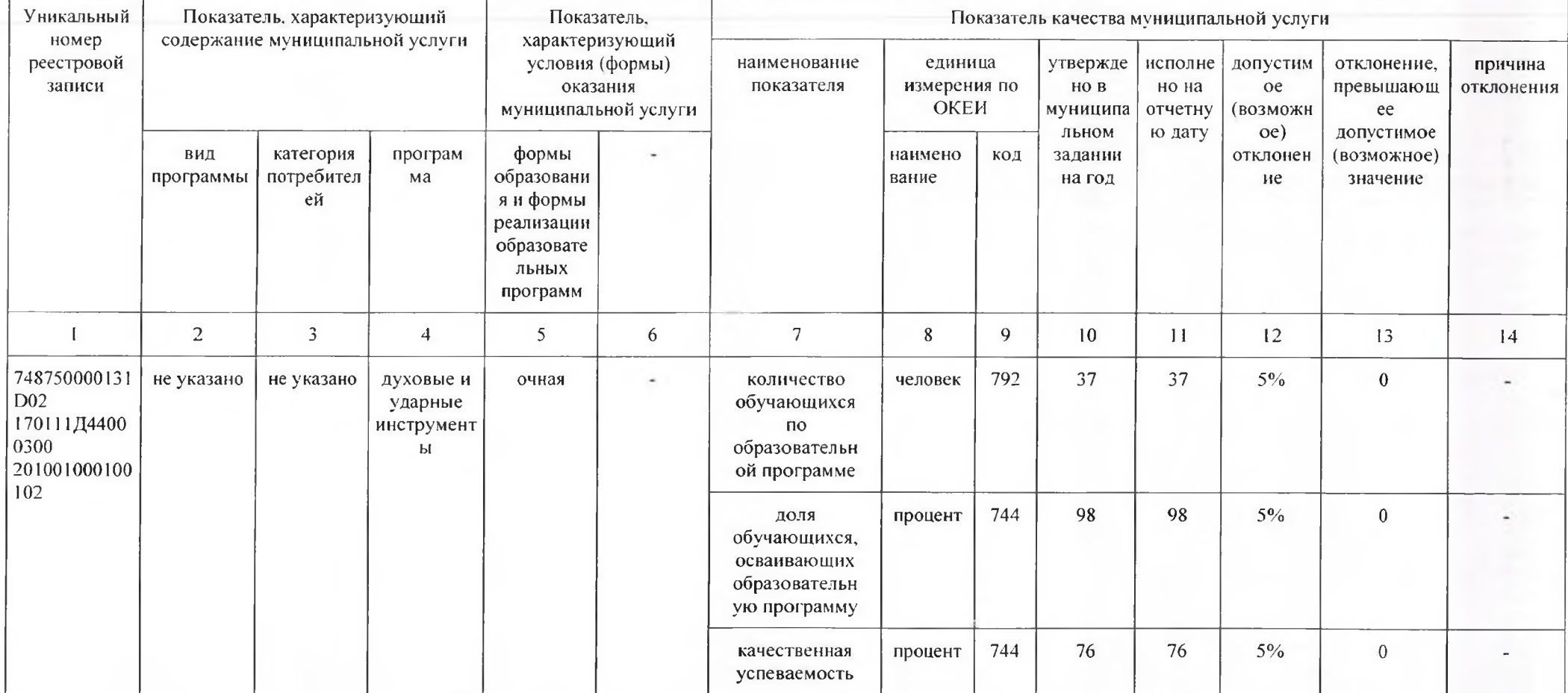

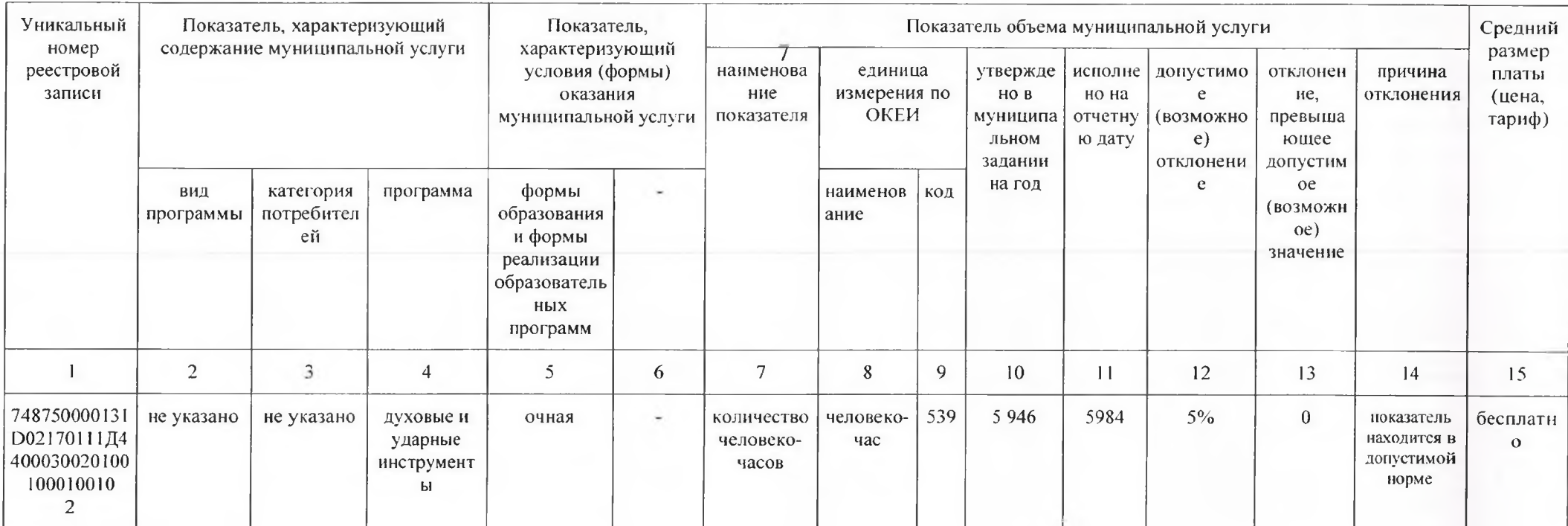

#### Часть 1. Сведения об оказываемых муниципальных услугах Разлел 5

1. Наименование муниципальной услуги: реализация дополнительных предпрофессиональных программ в области искусств

2. Категории потребителей муниципальной услуги: физические лица, имеющие необходимые для освоения соответствующей образовательной программы творческие способности и физические данные

3. Сведения о фактическом достижении показателей, характеризующих объем и (или) качество муниципальной услуги:

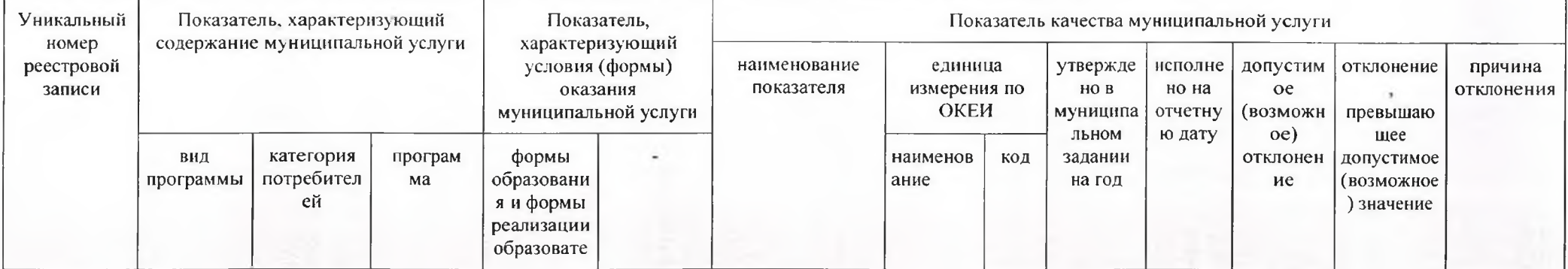

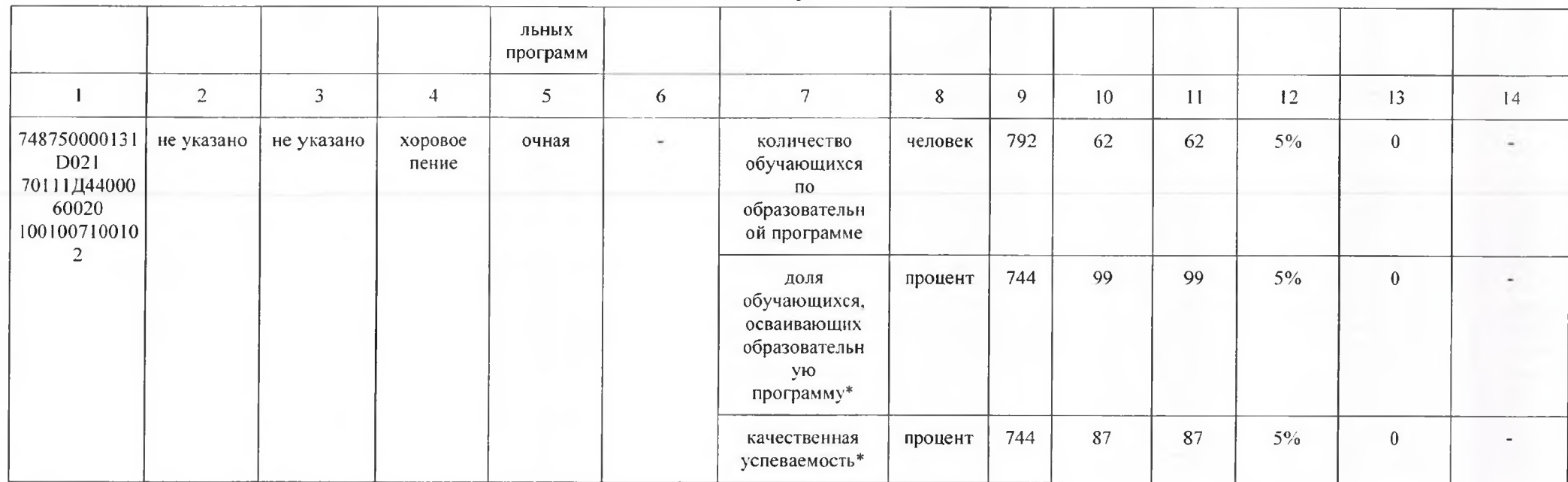

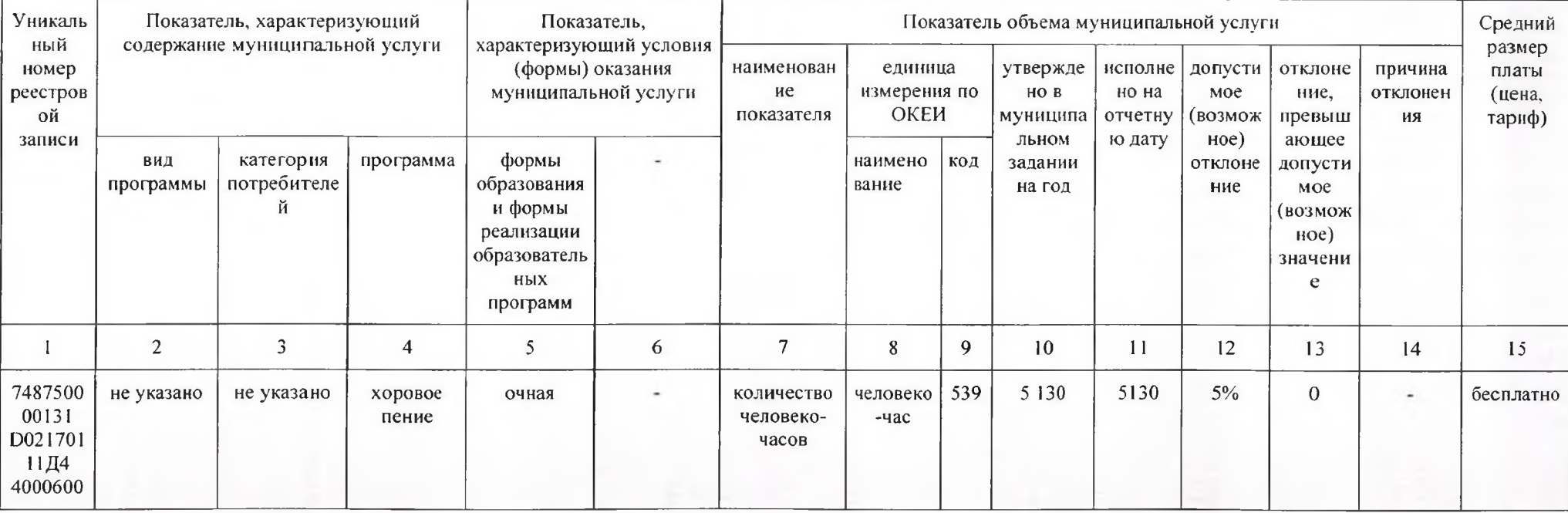

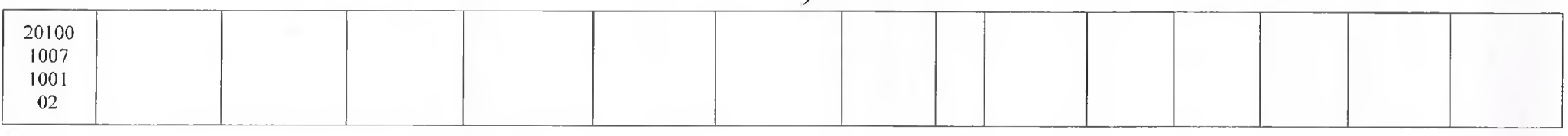

 $\Omega$ 

#### Часть 1. Сведения об оказываемых муниципальных услугах Разлел 6

1. Наименование муниципальной услуги: реализация дополнительных предпрофессиональных программ в области искусств

2. Категории потребителей муниципальной услуги: физические лица, имеющие необходимые для освоения соответствующей образовательной программы творческие способности и физические данные

3. Сведения о фактическом достижении показателей, характеризующих объем и (или) качество муниципальной услуги:

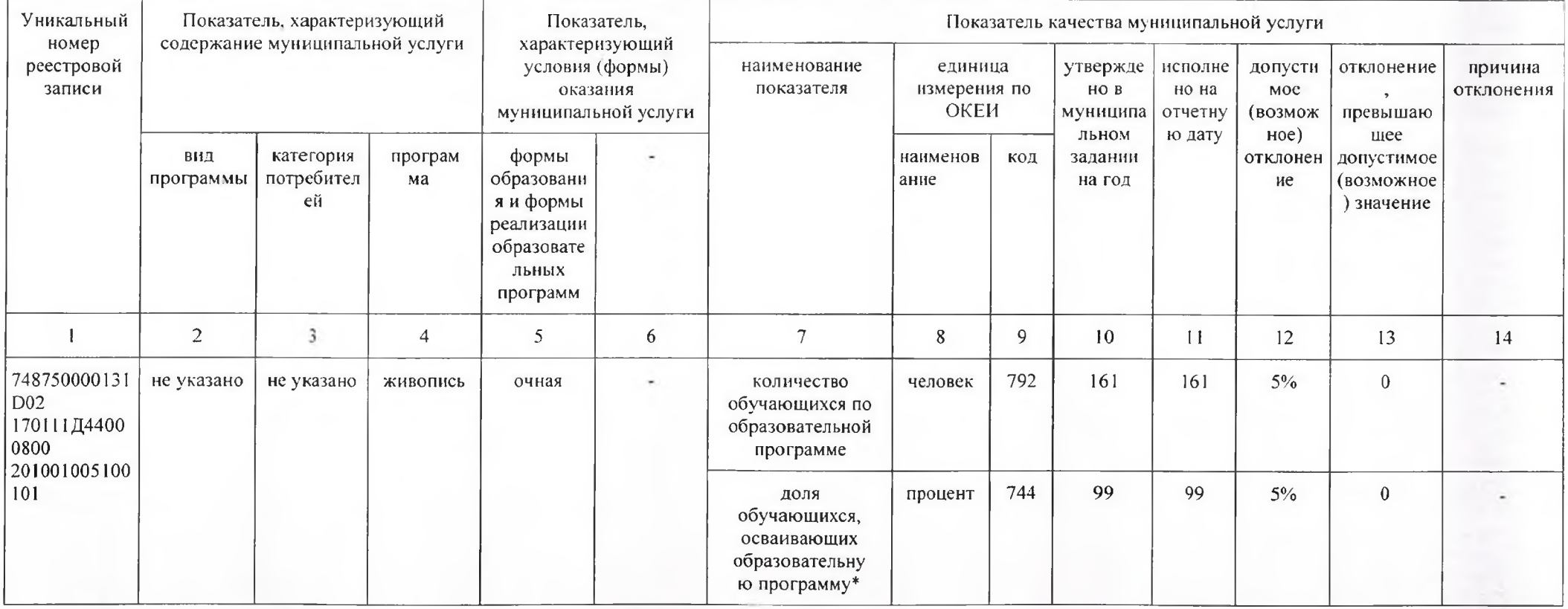

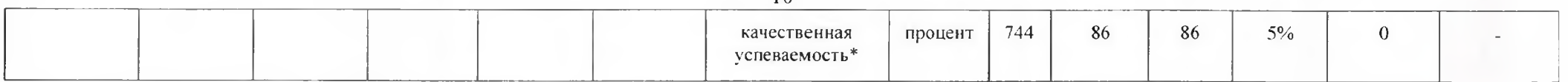

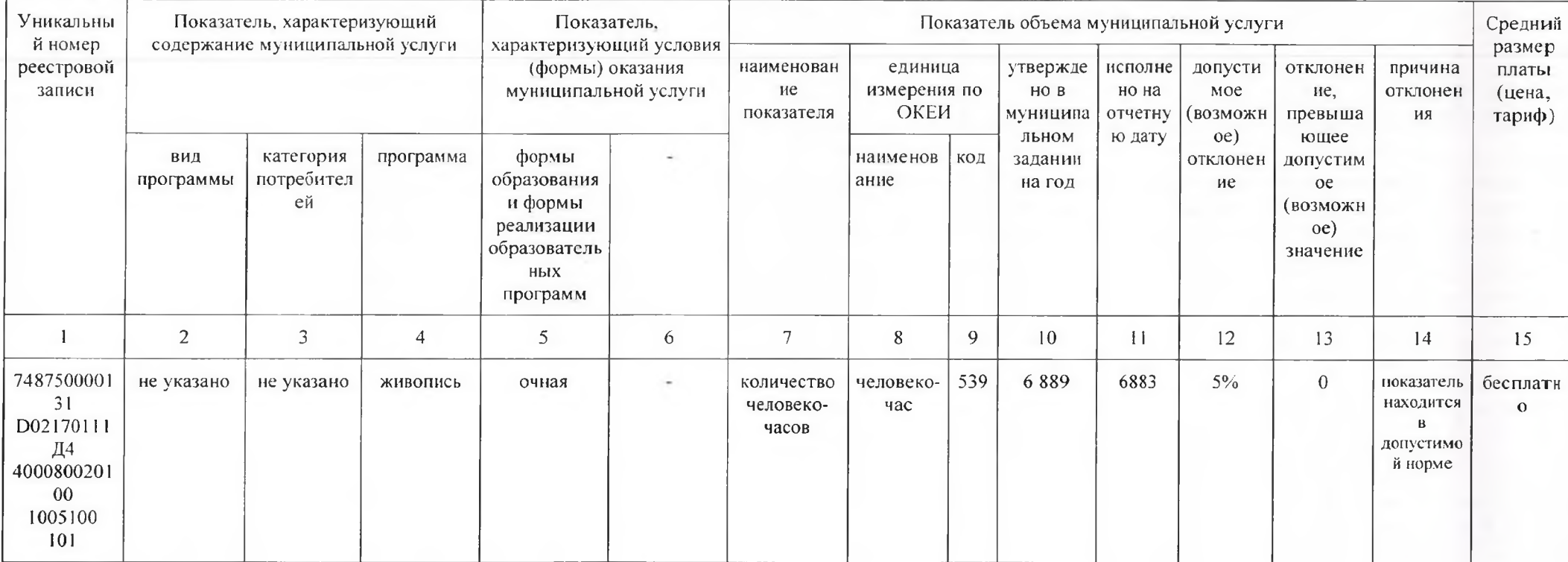

#### Часть 1. Сведения об оказываемых муниципальных услугах Раздел 7

1. Наименование муниципальной услуги: реализация дополнительных предпрофессиональных программ в области искусств

2. Категории потребителей муниципальной услуги: физические лица, имеющие необходимые для освоения соответствующей образовательной программы творческие способности и физические данные

3. Сведения о фактическом достижении показателей, характеризующих объем и (или) качество муниципальной услуги:

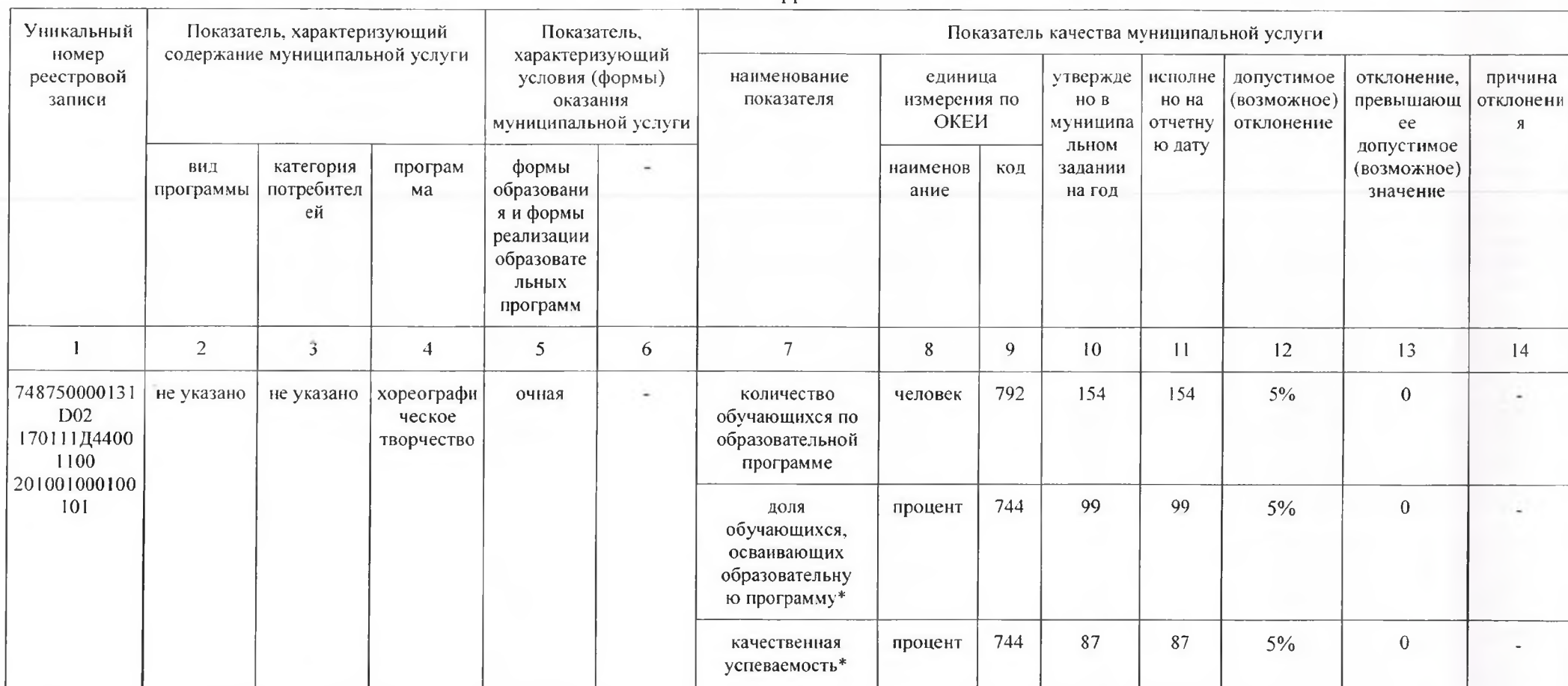

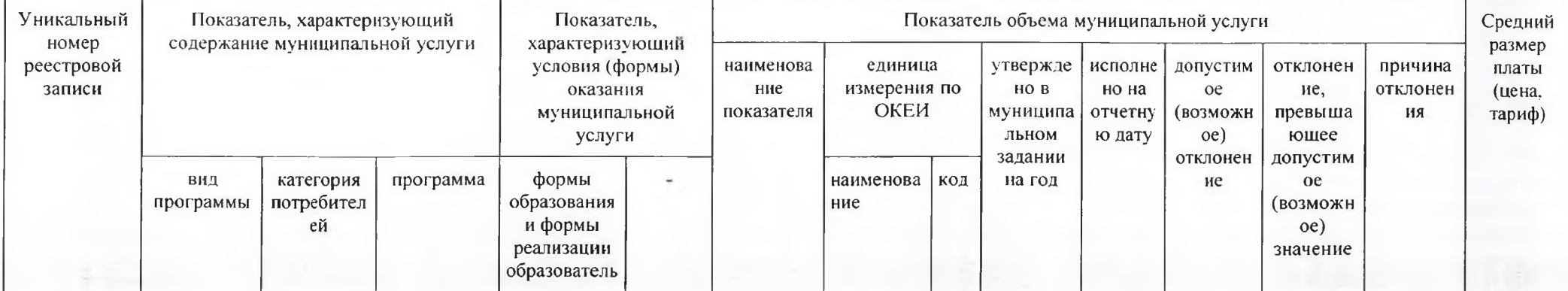

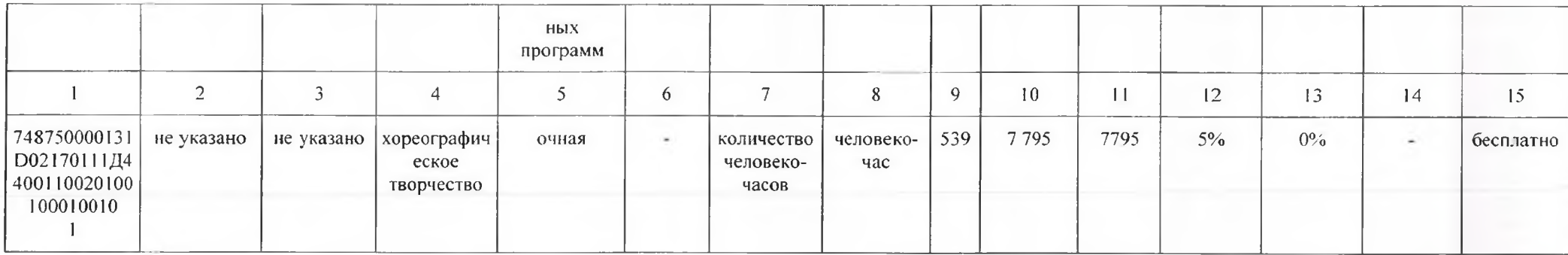

### Часть 1. Сведения об оказываемых муниципальных услугах Раздел 8

1. Наименование муниципальной услуги: реализация дополнительных общеразвивающих программ

2. Категории потребителей муниципальной услуги: физические лица

3. Сведения о фактическом достижении показателей, характеризующих объем и (или) качество муниципальной услуги:

3.1. Сведения о фактическом достижении показателей, характеризующих качество муниципальной услуги:

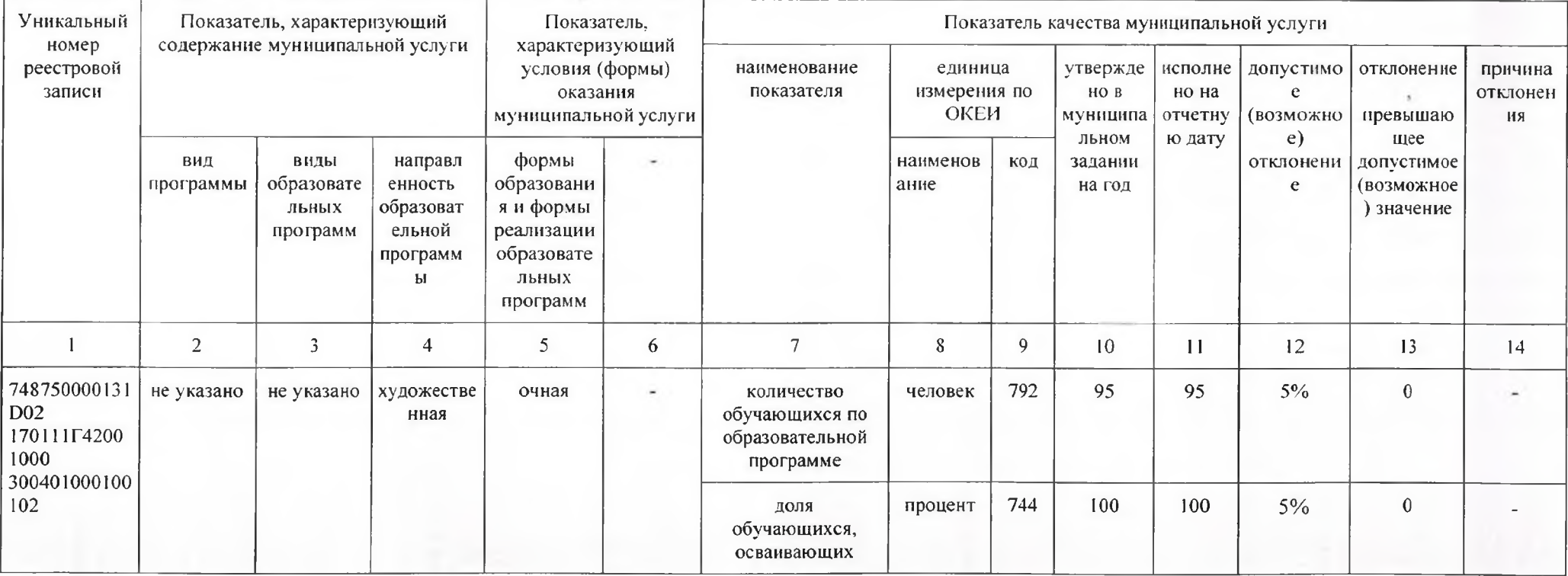

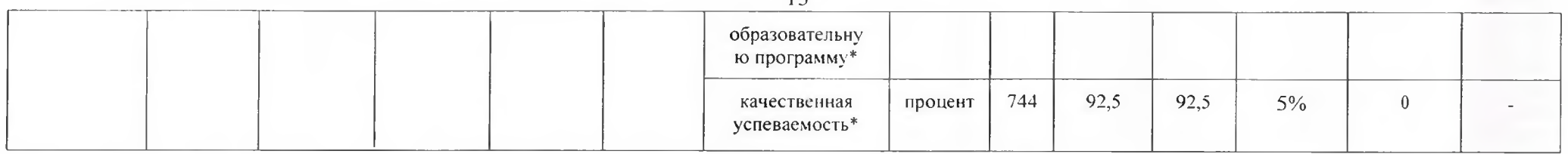

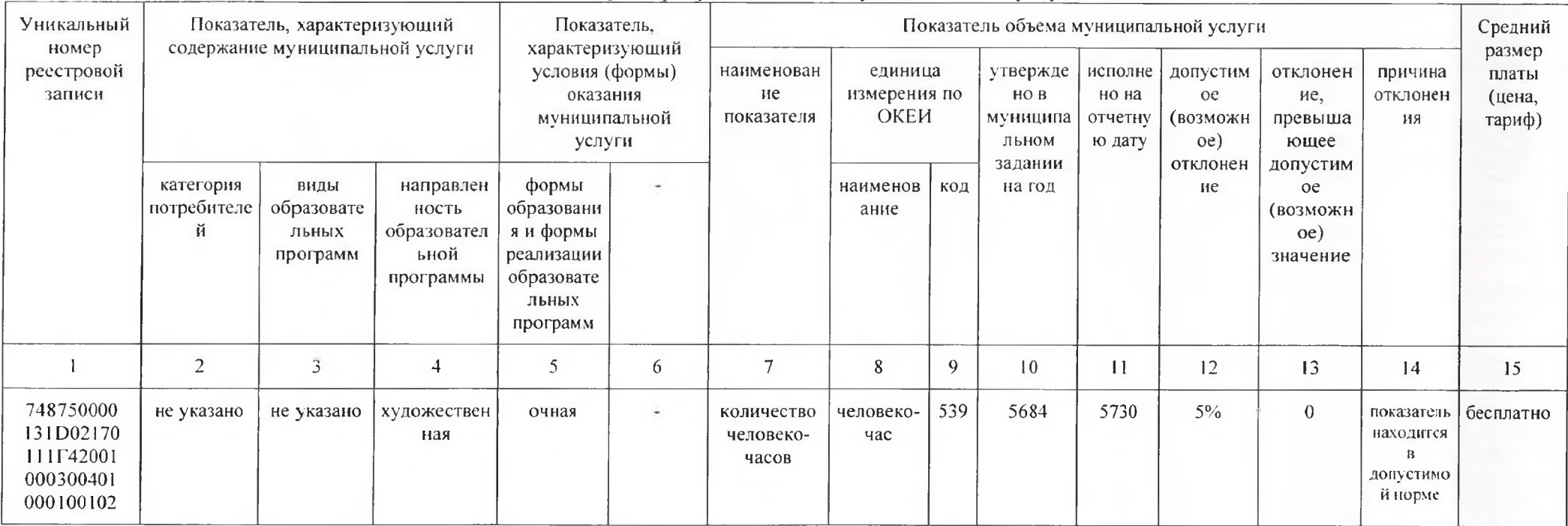

#### Часть 1. Сведения об оказываемых муниципальных услугах Раздел 9

1. Наименование муниципальной услуги: реализация дополнительных общеобразовательных программ для контингента, принятого на обучение до 29.12.2012 г.

2. Категории потребителей муниципальной услуги: физические лица

3. Сведения о фактическом достижении показателей, характеризующих объем и (или) качество муниципальной услуги:

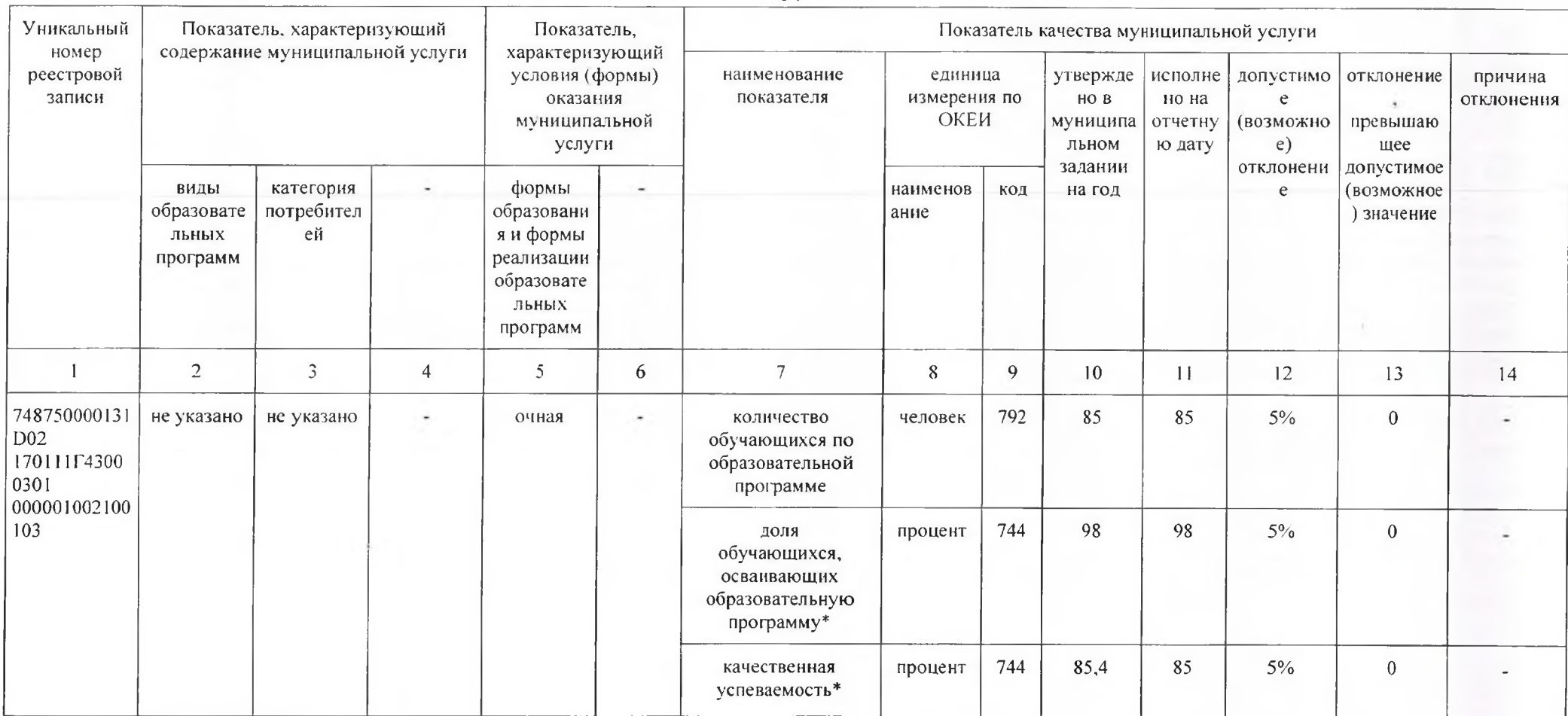

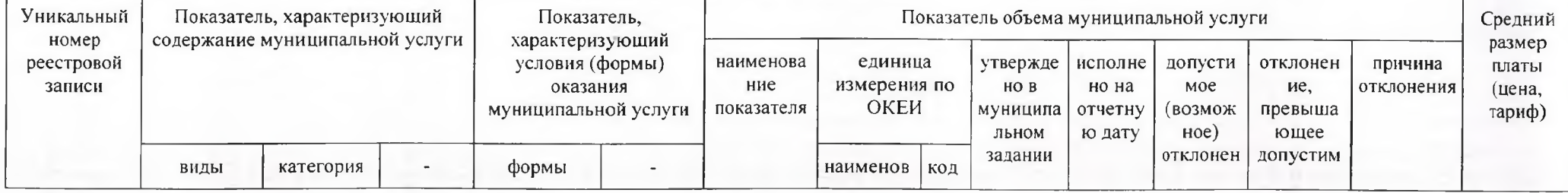

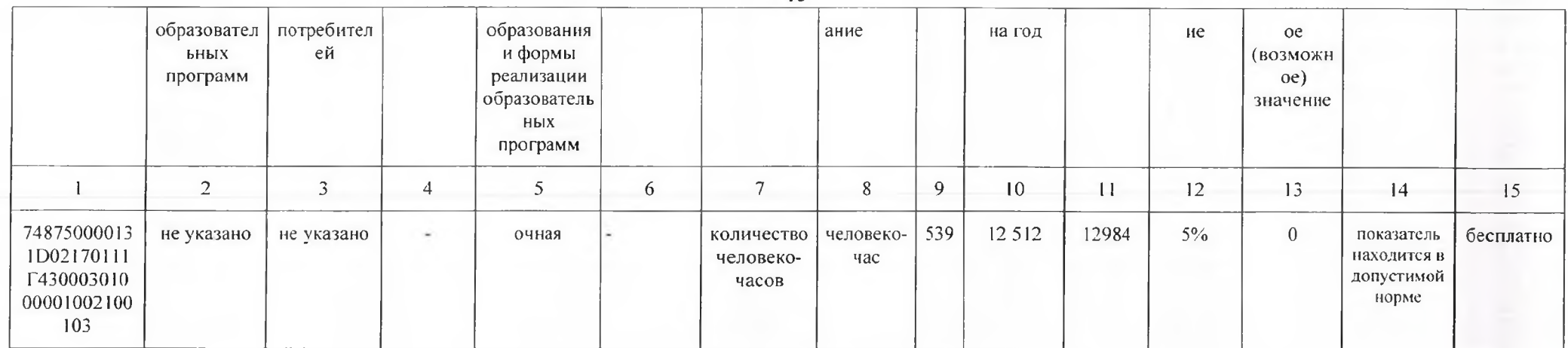

#### Часть 1. Сведения об оказываемых муниципальных услугах Раздел 10

1. Наименование муниципальной услуги: реализация дополнительных общеразвивающих программ

2. Категории потребителей муниципальной услуги: физические лица

3. Сведения о фактическом достижении показателей, характеризующих объем и (или) качество муниципальной услуги:

3.1. Сведения о фактическом достижении показателей, характеризующих качество муниципальной услуги:

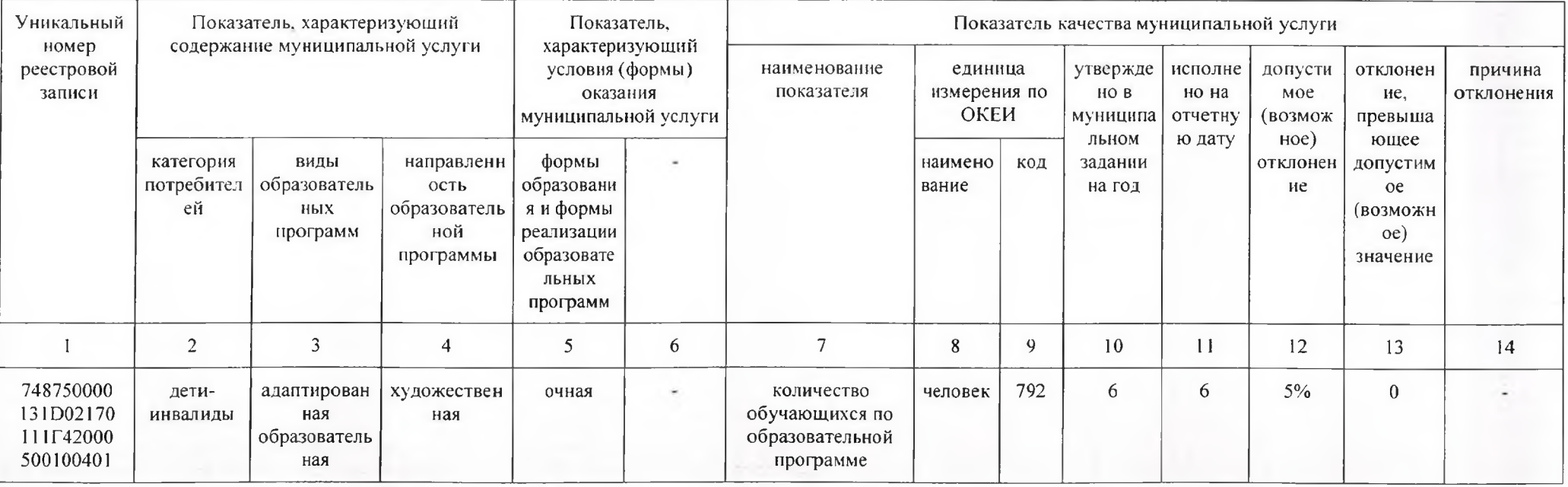

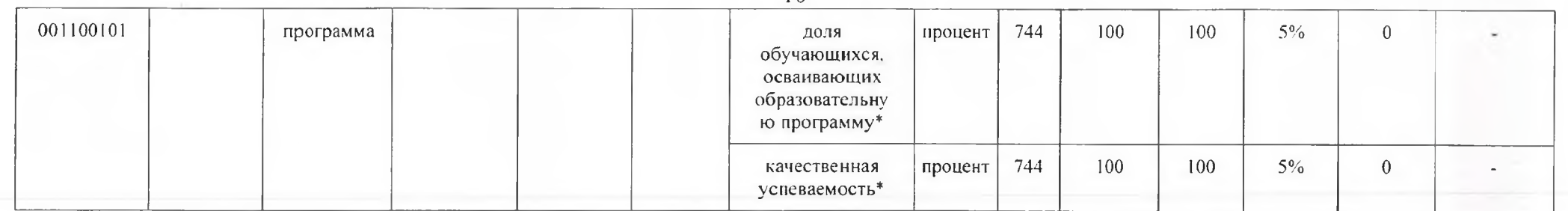

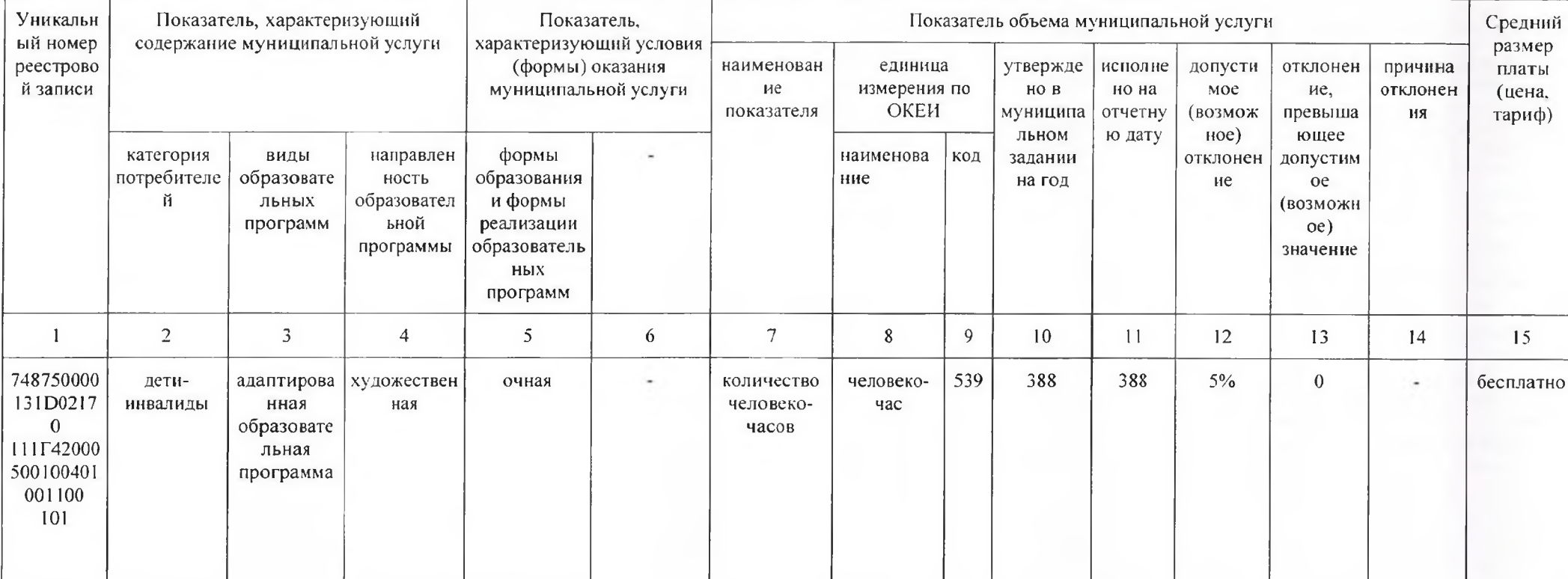

1. Наименование муниципальной услуги: реализация дополнительных общеобразовательных программ для контингента, принятого на обучение до 29.12.2012 г.

2. Категории потребителей муниципальной услуги: физические лица

3. Сведения о фактическом достижении показателей, характеризующих объем и (или) качество муниципальной услуги:

3.1. Сведения о фактическом достижении показателей, характеризующих качество муниципальной услуги:

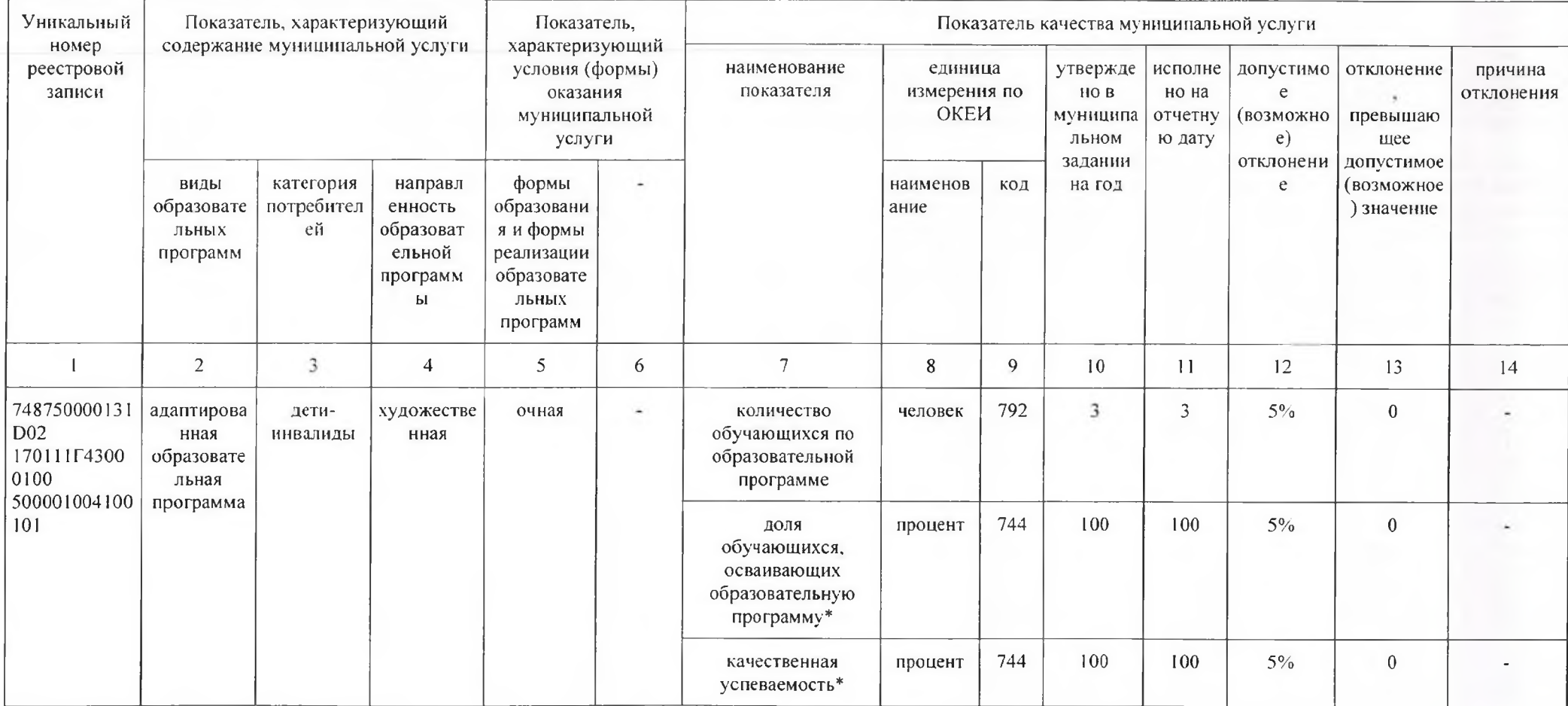

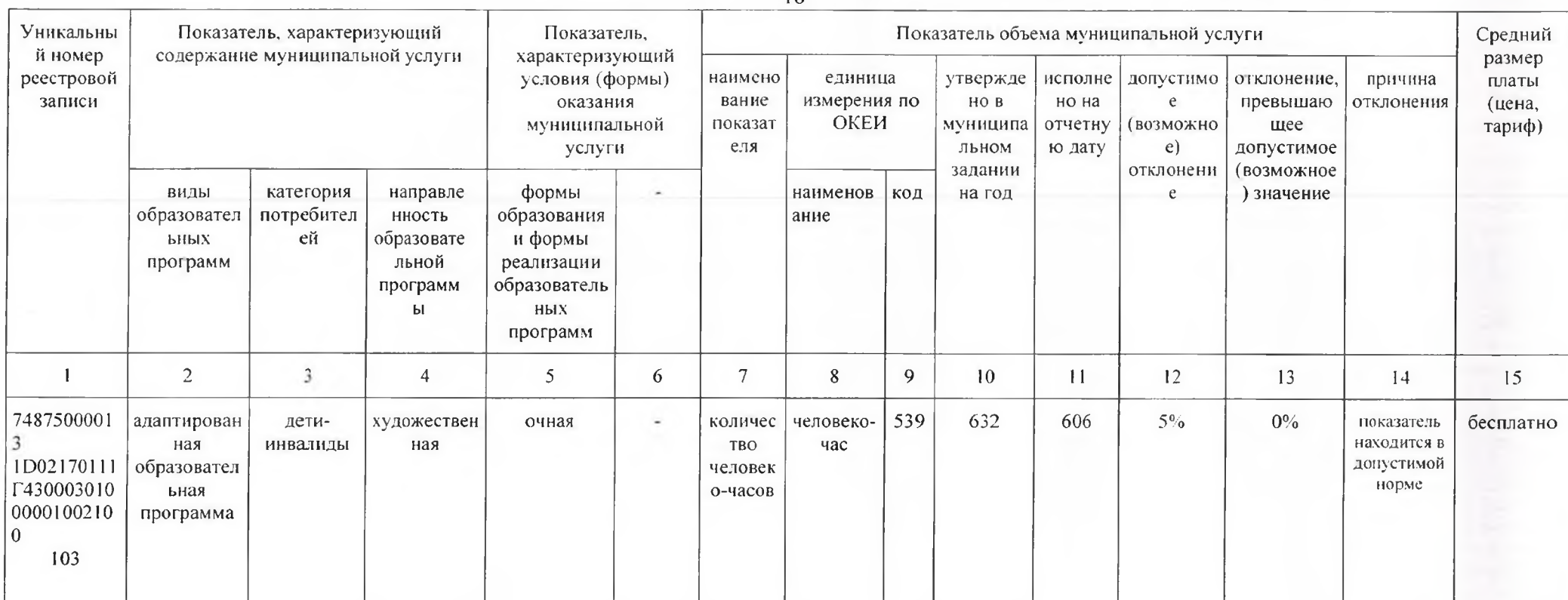

#### Часть 1. Сведения об оказываемых муниципальных услугах

#### Раздел 12

1. Наименование муниципальной услуги: организация отдыха детей и подростков в каникулярное время в лагере с дневным пребыванием

2. Категории потребителей муниципальной услуги: физические лица

3. Сведения о фактическом достижении показателей, характеризующих объем и (или) качество муниципальной услуги:

3.1. Сведения о фактическом достижении показателей, характеризующих качество муниципальной услуги:

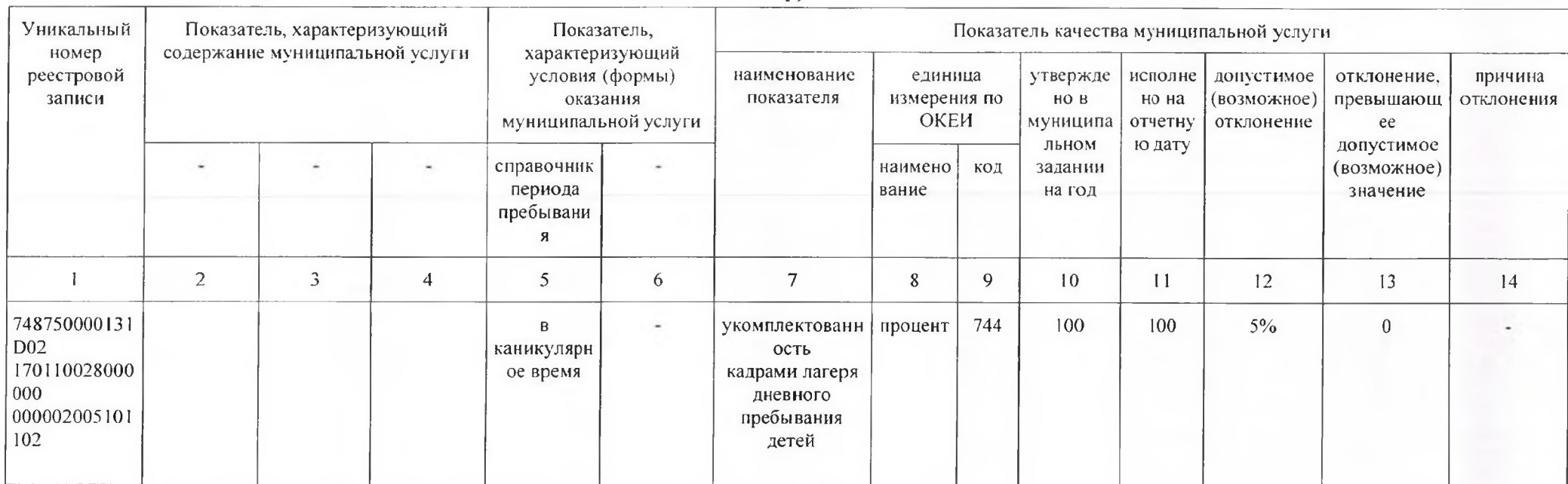

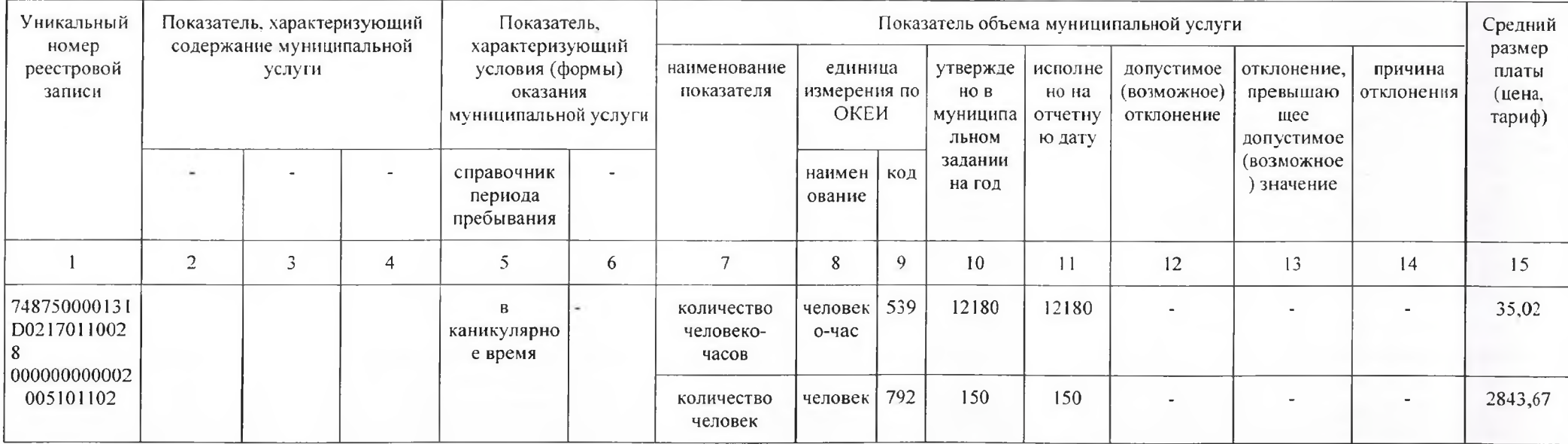

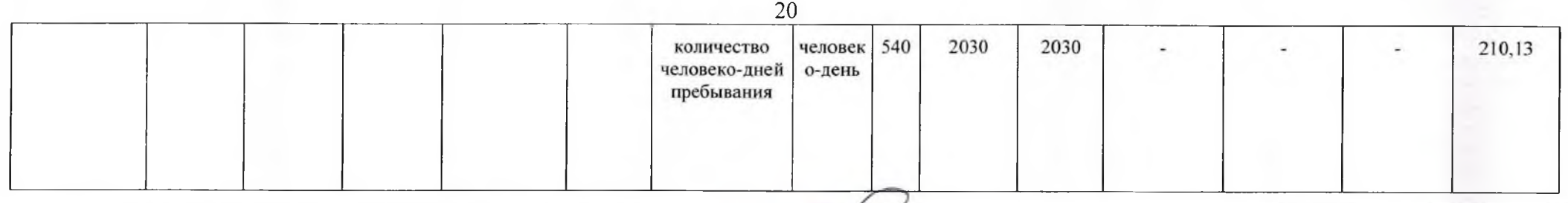

И.о. директора МАУДО г. Нижневартовска «ДШИ №2»

**Accept Mussic Corp. Alect** 

И.П. Маркова

#### Пояснение

к итоговому отчету о выполнении муниципального задания

муниципальным автономным учреждением дополнительного образования города Нижневартовска

#### «Детская школа искусств №2»

#### за 2017 год

В 2017 году в рамках муниципальной услуги «Реализация дополнительных общеразвивающих программ» (уникальный номер ресстровой записи 748750000131D02170111Г42001000300401000100102) в МАУДО г. Нижневартовска «ЛШИ №2» реализовано 4 программы, по которым обучался 95 человек:

- ДОП «Основы театрального искусства»

- ДОП «Основы хореографического искусства»

- ДОП «Основы декоративно-прикладного искусства»

- ДОП «Основы музыкального искусства»

В соответствии с учебным планом указанных программ средний показатель недельной нагрузки составляет 1,774 учебных часа. Количество календарных учебных недель составило 34 недели (в соответствии с Рекомендациями по организации образовательной и методической деятельности при реализации общеразвивающих программ в области искусств. Письмо Министерства культуры Российской Федерации от 21.11.2013 №191-01-39/06-ГИ). В соответствии с учебным планом, расчет был представлен следующим образом: количество часов по учебному плану х количество обучающихся х количество учебных недель 1,774х95х34=5730.

В рамках муниципальной услуги «Реализация дополнительных общеразвивающих программ» (уникальный номер реестровой записи 748750000131D0217011II<sup>4</sup>2000500100401001100101) в МАУДО г. Нижневартовска «ДШИ №2» реализовано 3 программы, по которым обучалось в I и II полугодии 2017 года 6 человек. Количество календарных учебных недель составило 34 недели (в соответствии с Рекомендациями по организации образовательной и методической деятельности при реализации общеразвивающих программ в области искусств, Письмо Министерства культуры Российской Федерации от 21.11.2013 №191-01-39/06-ГИ). В соответствии с учебными планами, расчет был представлен следующим образом: количество часов по учебному плану х количество обучающихся х количество учебных недель:

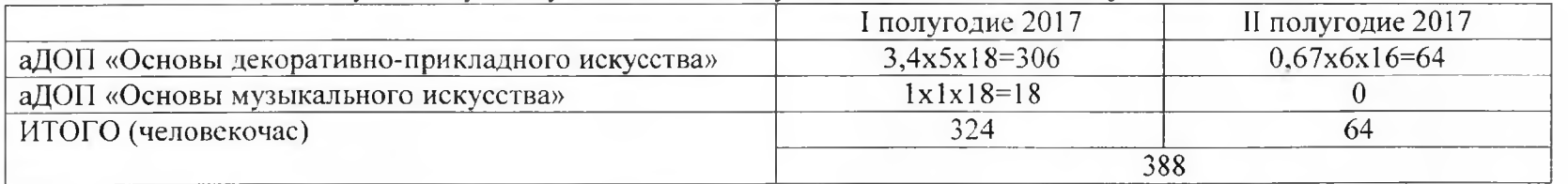

В рамках муниципальной услуги «Реализация дополнительных общеобразовательных программ для контингента, принятого на обучение до 29.12.2012 г.» (уникальный номер реестровой записи 748750000131D02170111Г43000301000001002100103) в МАУДО г. Нижневартовска «ДШИ №2» реализовано 3 программы, по которым обучалось 85 человек:

- ДОП «Музыкальное искусство»

- ЛОП «Театральное искусство»

- ЛОП «Хореографическое искусство»

Учебный план указанных программ соответствует 4,493 часам недельной нагрузки. Количество календарных учебных недель составило 34 нелели (в соответствии с Рекомендациями по организации образовательной и методической деятельности при реализации общеразвивающих программ в области искусств. Письмо Министерства культуры Российской Федерации от 21.11.2013 №191-01-39/06-ГИ). В соответствии с учебным планом, расчет был представлен следующим образом: количество часов по учебному плану х количество обучающихся х количество учебных недель 4,493х85х34=12984.

В рамках муниципальной услуги «Реализация дополнительных общеобразовательных программ для контингента, принятого на обучение до 29.12.2012 г.» (уникальный номер реестровой записи 748750000131D02170111Г43000100500001004100101) в МАУДО г. Нижневартовска «ДШИ №2» реализовано 2 программы, по которым обучалось 9 человек в I полугодии, 3 человека во II полугодии:

- адаптированная дополнительная программа общего эстетического образования (художественное направление) «Общее эстетическое образование»

- адаптированная дополнительная программа общего эстетического образования (музыкальное направление) «Общее эстетическое образование».

Количество календарных учебных недель составило 34 недели (в соответствии с Рекомендациями по организации образовательной и методической деятельности при реализации общеразвивающих программ в области искусств, Письмо Министерства культуры Российской Федерации от 21.11.2013 №191-01-39/06-ГИ). В соответствии с учебными планами, расчет был представлен следующим образом: количество часов по учебному плану х количество обучающихся х количество учебных недель:

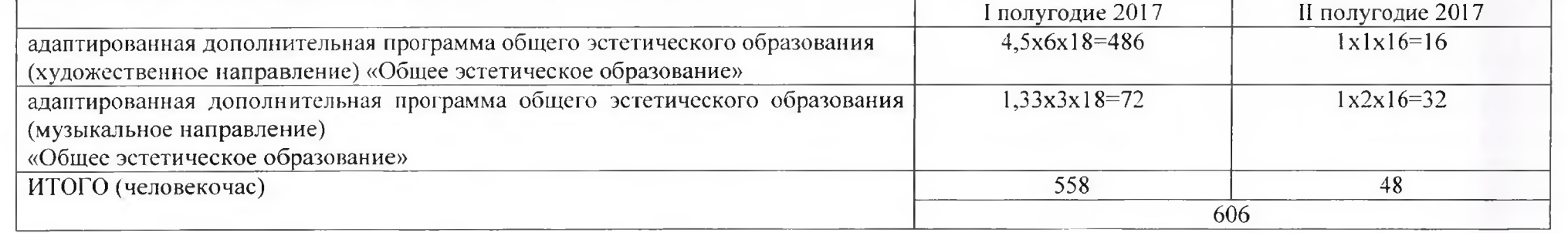

официальном сайте МАУДО г. Нижневартовска «ДШИ №2» Копии учебных планов представлены на  $\overline{10}$ адресу http://dshi2.hmansy.muzkult.ru/uchebyie plani/

Сведения о проверках качества муниципальной услуги со стороны контролирующих органов:

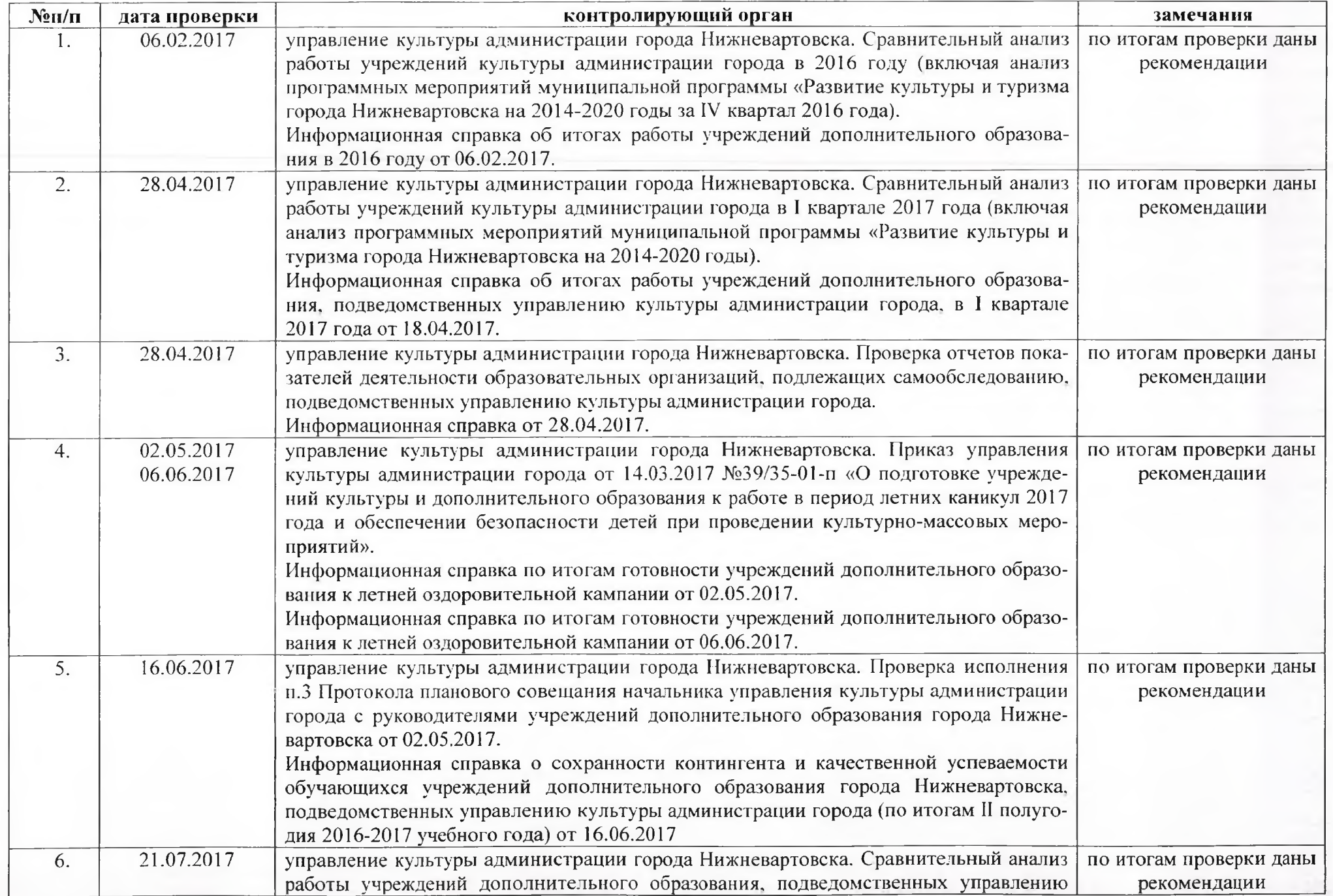

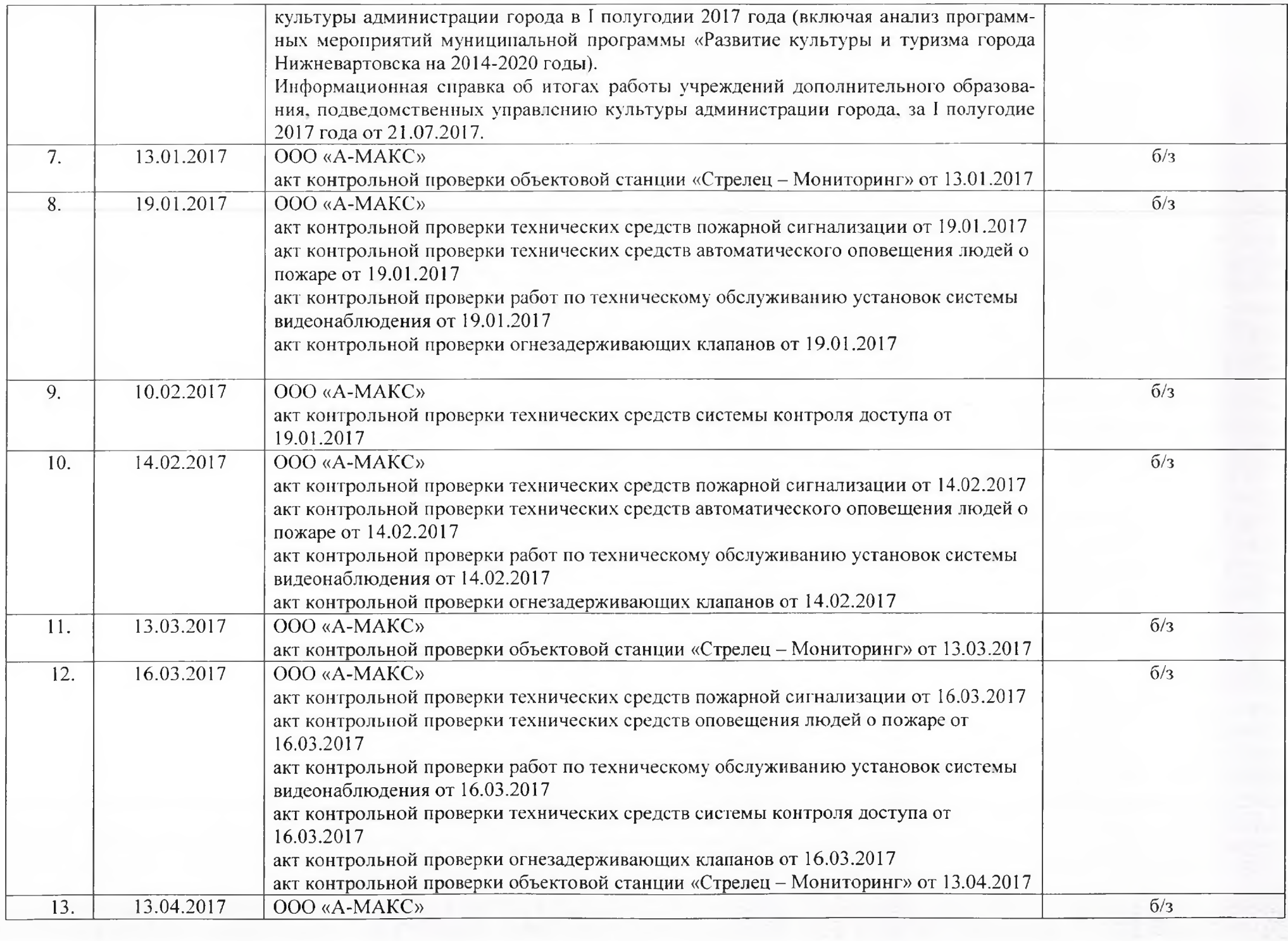

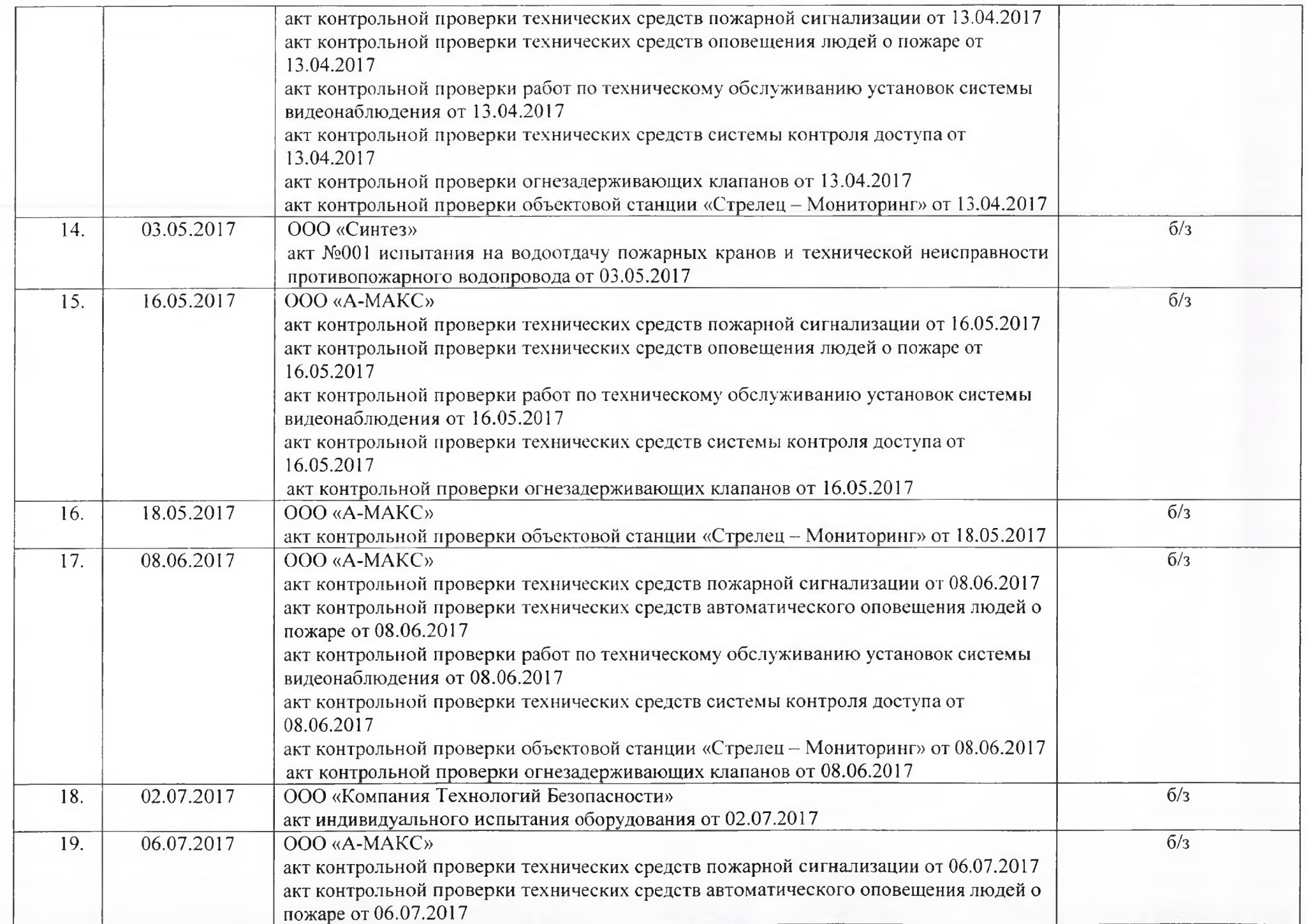

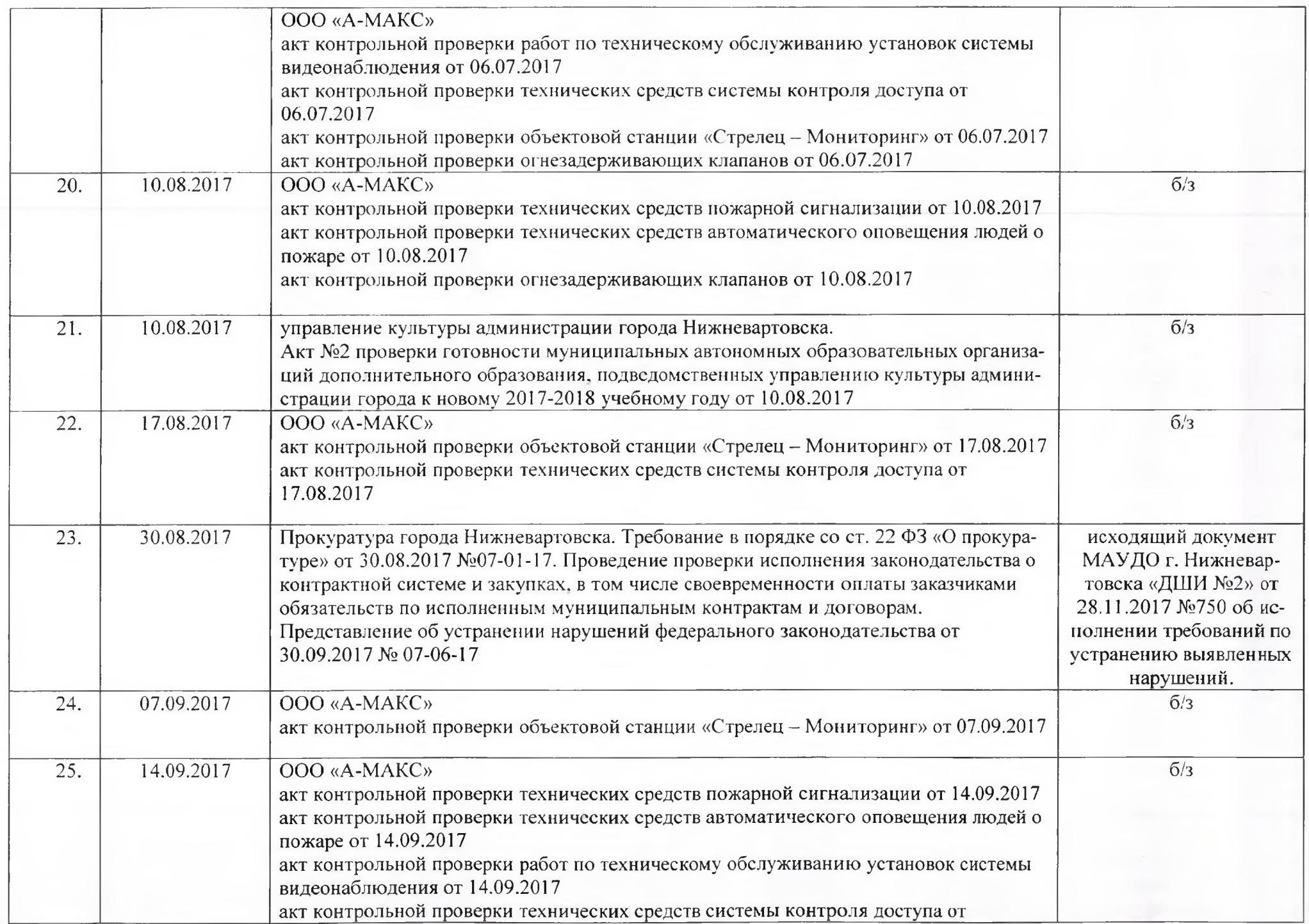

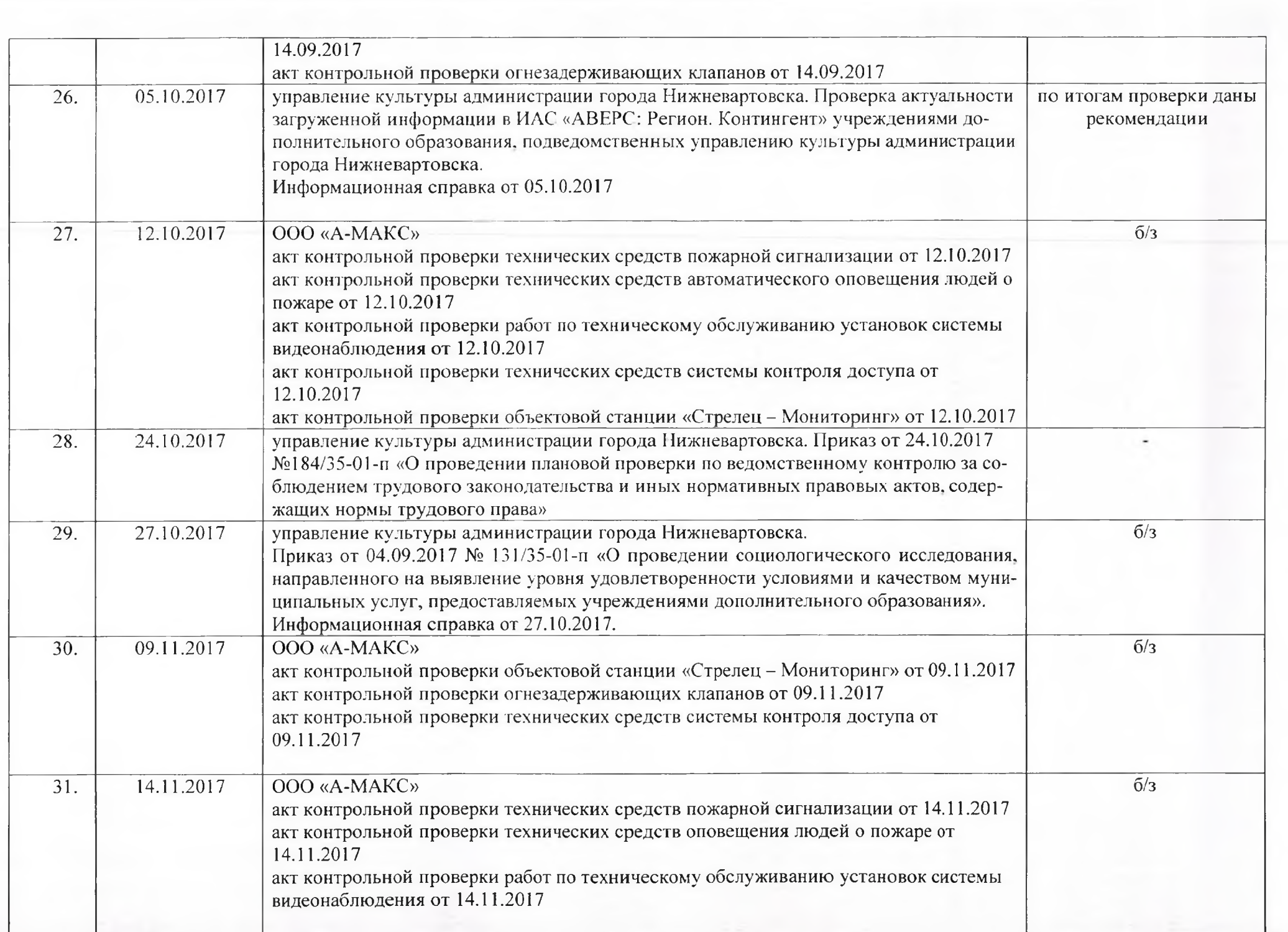

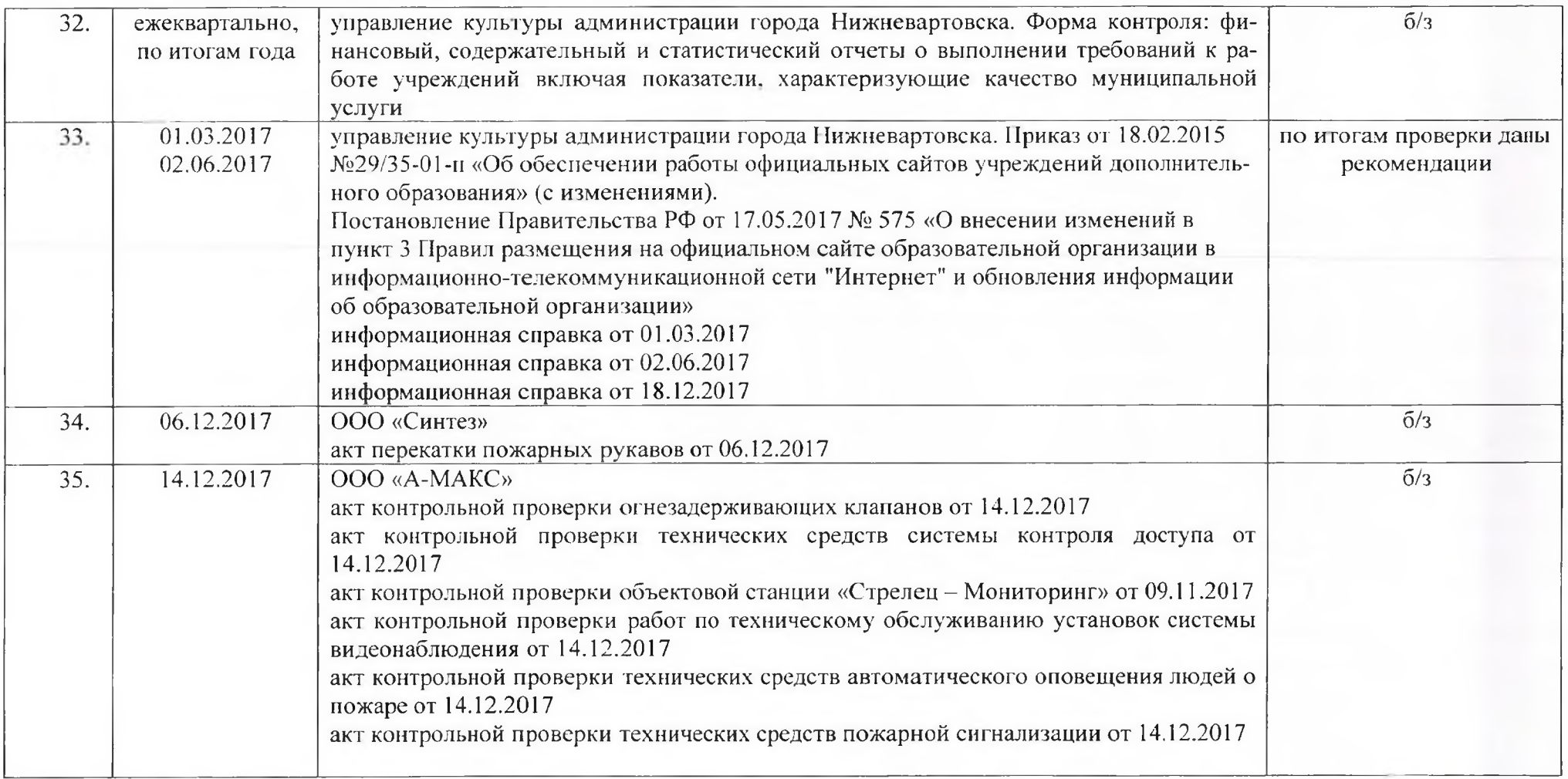

Информационное обеспечение процесса оказания услуг в соответствии с требованиями действующего законодательства и установленным муниципальным заданием:

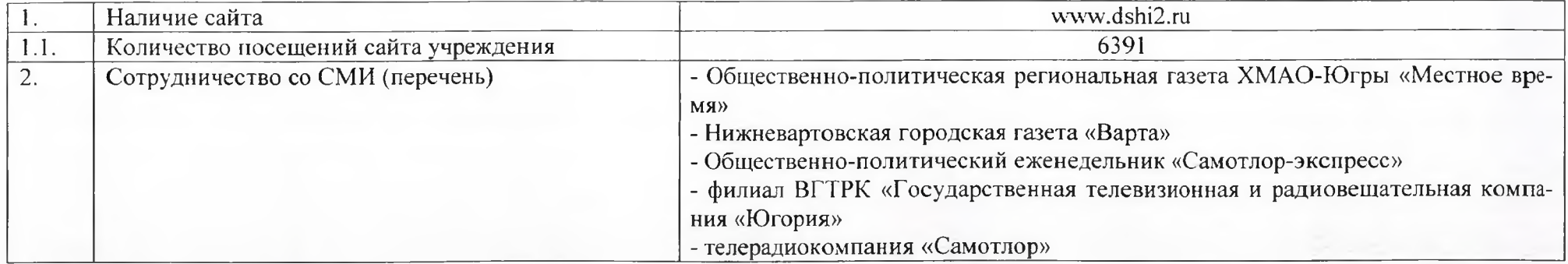

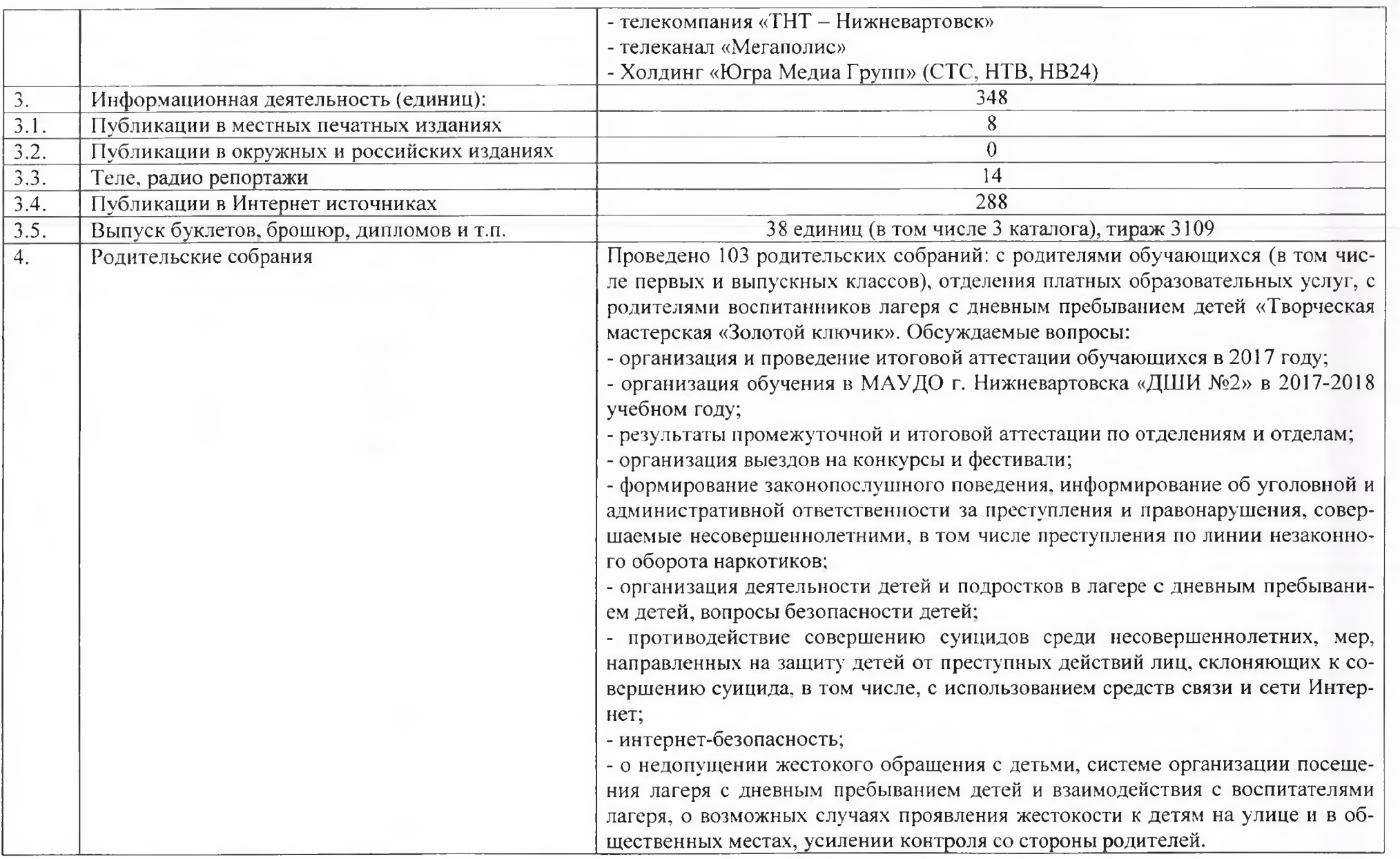

В целях осуществления внутреннего контроля за соблюдением законодательных актов при оказании качественной муниципальной услуги, оказываемой учреждением, в ходе выполнения муниципального задания изданы приказы и проведены мероприятия по их выполнению:

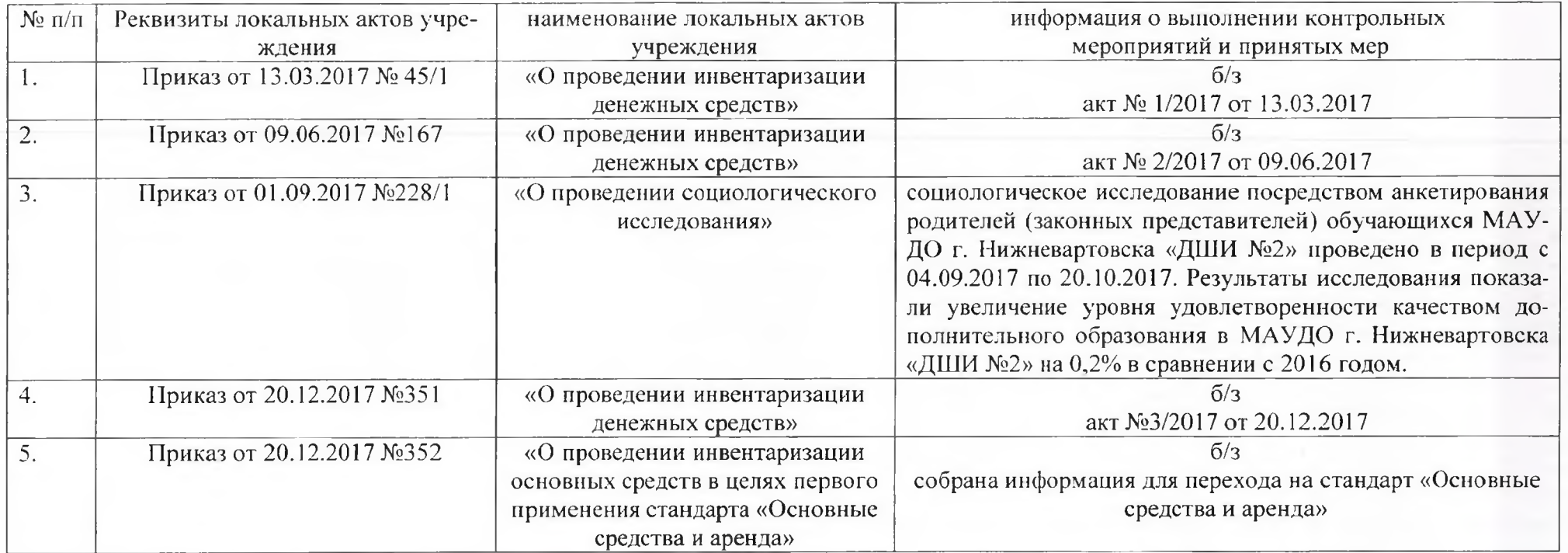

Сведения о наличии в отчетном периоде жалоб на качество муниципальной услуги: отсутствует.

И.о. директора МАУДО г. Нижневартовска «ДШИ №2»

Исполнитель: заместитель директора по учебно-воспитательной работе Саитгалина Лилия Вадитовна тел. 8(3466) 43-38-40

Маркова И.П.

#### Информационно-аналитический отчет о деятельности муниципального автономного учреждения дополнительного образования города Нижневартовска «Детская школа искусств №2» в 2017 году

#### 1. Проблемы развития учреждения.

1) Тенденция сокращения педагогического состава из-за предельного возраста преподавателей.

2) Необходимость проведения переоборудования помещений бассейна в мастерские с целью реализации дополнительной предпрофессиональной программы в области декоративно-прикладного искусства «Декоративно-прикладное творчество».

3) Оснащение учебных кабинетов новой мебелью и компьютерной техникой.

4) Недостаточное оснащение образовательного процесса музыкальными инструментами и нотной литературой.

#### Результат, достижение, победа 2017 года, которые вы считаете ключевыми.  $2.$

 $\mathbf{D}$ Работа по созданию благоприятных условий для творческой самореализации обучающихся:

- в 2017 году в 36 конкурсных мероприятиях различного уровня приняло участие 1009 обучающихся. Лауреатами и дипломантами стали 257 человек, в 11 конкурсных мероприятиях обучающиеся стали обладателями Гран - при.

2) Работа по качественной подготовке обучающихся: 13% выпускников 2017 года стали студентами ВУЗов и ССУЗов Новосибирска, Санкт-Петербурга, Екатеринбурга, Уфы, Волгограда, ханты - Мансийска и Нижневартовска.

3) Включение 6 обучающихся в энциклопедическое издание «Золотое наследие Югры»:

- музыкальное отделение - Пузина Алиса, Касимова Камилла (преподаватель Дубовская Л.В., концертмейстер Пузин О.А.), участницы ансамбля виолончелистов «Виола», эстрадно - симфонического оркестра, лауреаты всероссийских и международных конкур- $COB$ ;

- хореографическое отделение - Галактионова Полина (преп. Махотина К.Ю.), участница студии арт-балета «Тандем», участница школьных и городских концертов;

- художественное отделение - Адельгареев Булат (преподаватель Луцевич И.П.), Копылов Аркадий и Уйманова Валерия (преподаватель Гладий Ж.Р.), участники школьного социокультурного проекта «Мы под одним небом», активные участники школьных выставок, победители городских, окружных художественных конкурсов.

15 апреля состоялась презентация энциклопедического издания «Золотое наследие Югры» в городе Нижневартовске. Уникальный проект рассказывает о талантливых и одаренных детях города и округа. Концертные выступления участников проекта сопровождались вручением красочно оформленной книги.

4) Проведение творческого вечера «Вечер волшебных мелодий» Олега Анатольевича Пузина - преподавателя, концертмейстера, пианиста и дирижера (208.05.2017, концертный зал МАУДО г. Нижневартовска «ДШИ №1»).

5) Проведение творческого юбилейного вечера преподавателя оркестрового отдела Ларисы Владимировны Дубовской «Вечерняя мелодия» (27.01.2017). За годы успешной педагогической деятельности Л.В. Дубовская внесла серьезный вклад в развитие художественного образования, в развитие виолончельной школы в городе Нижневартовске.

6) Проведение концерта хореографического ансамбля «Дивертисмент» (руководитель - преподаватель хореографического отделения Глушкова Наталья Викторовна) (13.05.2017, MБУ «Дворец культуры «Октябрь», г. Нижневартовск). Более 60 участников «Дивертисмента» продемонстрировали профессиональное владение техниками народного,

классического танцев. За весь творческий период поставлено более 30 концертных номеров. В своем творчестве коллектив хранит и развивает традиции национального хореографического искусства.

Проведение праздничного мероприятия, посвященного 10-летнему ансамбле- $7)$ вому творчеству преподавателей отдела народных инструментов Бакировой Эльвиры Энверовны, Шкирта Ольги Наумовны и концертмейстера Комоловой Юлии Николаевны (13.05.2017). На концерте прозвучала народная и классическая музыка в исполнении ансамбля народных инструментов «Лира» и солистов. Разнообразный и оригинальный репертуар ансамбля «Лира», сложившийся в результате творческих поисков и 10-летнего исполнительского опыта - это обработки народных мелодий разных стран, произведения русских и зарубежных композиторов, аранжировки пьес современных композиторов.

Проведение сольного концерта обучающейся оркестрового отдела, лауреата 8) международных, всероссийских и окружных исполнительских конкурсов - Пузиной Алисы  $(22.05.2017).$ 

Проведение персональной юбилейной выставки преподавателя художествен-9) ного отделения Ирины Петровны Мироненко и ее обучающихся «Времен переплетенье». На мероприятии автор поделилась историей своего педагогического и творческого пути. В экспозицию вошли картины в различных техниках изобразительного и декоративно-прикладного искусства.

10) Учреждение в 2017 году вошло во всероссийский реестр «Книга почета» как активно участвующее в социально-экономическом развитии региона и города.

11) Результативное участие преподавателей в III городском конкурсе профессионального мастерства среди преподавателей детских школ искусств города Нижневартовска  $(01-03.12.2017)$ :

- диплом Лауреата I степени – Ребреш Ольга Анатольевна, преподаватель по классу скрипки;

- диплом Лауреата I степени – Гладий Жанна Ринатовна, преподаватель художественных дисциплин;

- диплом Лауреата II степени - Махотина Ксения Юрьевна, преподаватель хореографических дисциплин.

#### Перспективы развития учреждения:  $3.$

3.1. Задачи, перспективы развития отдельных направлений учреждения;

Перспективными направлениями развития учреждения по-прежнему остается становление школы как социальной организации, формирование ее ценностей и организационной культуры, традиций, выбор оптимальной формы управления, развитие образовательной среды.

Задачи:

- обеспечение доступности дополнительного образования для всех возрастных групп детей микрорайона, города;

- дальнейшее совершенствование учебно-методического сопровождения предпрофессиональных и общеразвивающих программ, инклюзивного образования;

- укрепление материально-технической базы учреждения, работа по обновлению парка музыкальных инструментов; •

- распространение педагогического опыта преподавателей, достигших высокого уровня преподавания;

- активное сочетание педагогической и исполнительской практики педагогическими работниками;

- сохранение и дальнейшее развитие системы платных образовательных услуг;

- участие коллектива в реализации творческих проектов школы, города, округа;

- развитие различных форм партнерства.

3.2. Основные изменения, которые произойдут в работе учреждения в 2018 году.

В 2018 году, при условии финансирования, будет продолжена работа по проведению ремонтных работ в учебных кабинетах и переоборудование помещения бассейна под мастерские декоративно-прикладного искусства, в том числе для лиц с ограниченными возможностями здоровья.

С целью расширения перечня предпрофессиональных программ, с сентября начнется реализация дополнительных предпрофессиональных программ «Декоративноприкладное творчество» и «Искусство театра».

#### 4. Основные памятные и юбилейные даты в 2017 году

20 лет выставке декоративно-прикладного творчества «I ород мастеров», про- $\left| \right|$ водимой в рамках Городского фестиваля искусств, труда и спорта «Самотлорские ночи». С 1998 года первая выставка разместилась на улице Пионерской. В первые годы принимали участие мастера города Нижневартовска, с 2002 года присоединились мастера Нижневартовского района. С каждым годом расширялась география участников. Сейчас это масштабное мероприятие с 60-ю выставочными палатками, в которых размещается более 100 мастеров из 22 городов и поселков Российской Федерации, проводятся мастер-классы на набережной реки Обь. В выставке принимают участие мастера Нижневартовска и Нижневартовского района, мастера декоративно-прикладного искусства из городов Москва, Омск, Нижний Новгород, Челябинск, Липецк, Тамбов, Барнаул, Белокуриха, Дегтярск, Курган, Новосибирск, Миасс, Екатеринбург, Бердск, Сургут, Лангепас, Стрежевой, Мегион, п. Излучинск, п. Вознесенское. В 2017 году планируется к изданию каталог лучших работ мастеров. Учреждению необходимо изыскать средства на частичное финансирование издательского проекта в сумме 40 000 рублей.

В 2018 году пройдет торжественное мероприятие, посвященное 10 лет анима- $2)$ ционной студии «Сёхри-хохри» (название студии в переводе с языка ханты означает «Стрекоза»). Студия «Сёхри-хохри» начала деятельность с 2007 года на базе художественного отделения МАУДО г. Нижневартовска «ДШИ № 2». В студии обучается 20 детей от 7 до 17 лет. За годы деятельности создано около 50 детских анимационных фильмов. Разнообразна тематика анимационных проектов - нравственно-эстетические, экологические, этнические. Гордостью студии являются анимационные фильмы, созданные на средства гранта Департамента культуры и искусств Ханты-Мансийского автономного округа - Югры по мотивам сказок и легенд коренных малочисленных народов Севера, в том числе по сказкам Еремея Даниловича Айпина - писателя, депутата Думы ХМАО - Югры, Председателя Ассамблеи коренных малочисленных народов Севера. Студия приняла участие в проекте «Детская анимационная экспедиция: «Всероссийский мультфильм»», который проходил при поддержке Министерства Культуры РФ. Организатор Национальный детский фонд г. Москва. Цель проекта была снять единый мультфильм разными студиями страны. В нем приняли участие 15 детских студий из разных городов России. Анимационные работы высоко оцениваются на фестивалях киноискусства, на конкурсах международного, российского и окружного значения. Анимационные фильмы студии «Сёхри-хохри» транслируют местные и окружные телеканалы. Первые выпускники студии «Сёхри-хохри» избрали для себя будущую профессию мультипликаторов и поступили в Уральскую архитектурную академию г. Екатеринбурга на факультет анимации и компьютерной графики, а сегодня являются режиссерами-постановщиками и художниками-мультипликаторами ООО «Студия «Урал-Синема» (г. Екатеринбург).

Основные сведения о Детских музыкальных, художественных, хореографи- $5.$ ческих школах и школах искусств.

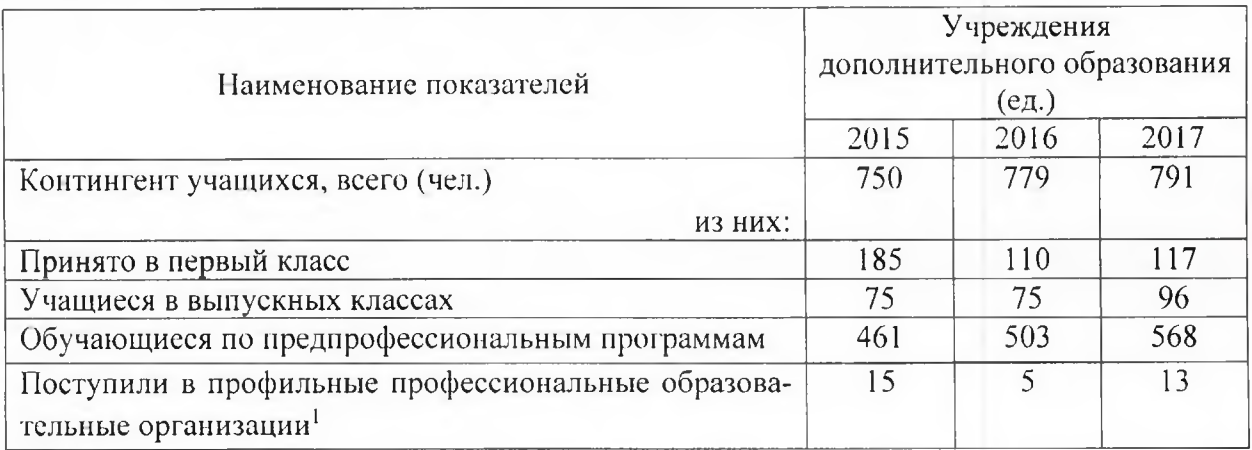

#### 6. Кадровые характеристики

Численность работников 96 человек, из них штатных 89 человек. На 01.01.2018 года работает 58 преподавателя (2016 - 58 преподавателей), из них 49 с высшим образованием  $(2016 - 46)$ , что составляет 84,5 % (в 2016 – 79,3,%).

Высшую квалификационную категорию имеют 26 преподавателей (44,8 % преподавательского состава, 1 квалификационную категорию - 11 (19 %).

В 2016-2017 учебном году свою квалификацию повысили 11 (в 2015-2016 - 8 преподавателей).

В детских школах искусств работает 0 заслуженных работников культуры России, 0 заслуженных учителя России, 2 заслуженных деятеля культуры Ханты-Мансийского автономного округа - Югры, 1 - ученые степени кандидата наук, заслуженный деятель искусств РФ, 1 преподаватель имеет нагрудный знак «За достижения в культуре», 0 почетное звание «Ветеран труда».

На начало 2017-2018 учебного года в Детских школах искусств имеется 1 вакансия (в  $2016 - 2017$  году - 1), в том числе по специальности концертмейстер.

#### 7. Участие в культурной жизни округа за отчетный период

Проведение 20-й выставки «Город мастеров» в рамках 42-го фестиваля искус- $\left| \right|$ ств, труда и спорта «Самотлорские ночи» (10-12.06.2017). 151 мастер из более чем 20 городов России продемонстрировали свое творчество. Первым и почетным участником мастеркласса по ковке из металла в рамках выставки стала губернатор Ханты-Мансийского автономного округа – Югры Наталья Комарова. Под руководством кузнеца Олега Павловского была изготовлена подкова на счастье.

 $(2)$ 16 - 19.11.2017 мастерская «Югорский сувенир» Детской школы искусств № 2 приняла участие в XVI туристической этнографической выставке-ярмарке "Югра ТУР -2017" в городе Ханты-Мансийске. Организаторы проекта: Правительство Ханты-Мансийского автономного округа - Югры, Управление туризма Департамента природных ресурсов и несырьевого сектора экономики Ханты-Мансийского автономного округа - Югры, ООО «Югра - Экспо». Цель выставки: демонстрация потенциала внутреннего и въездного туризма, содействие развитию инфраструктуры туристской отрасли, презентация экспозиции туристических и этнографических объектов региона, демонстрация и реализация туристского продукта автономного округа. Мастерская «Югорский сувенир» «Детской школы искусств №2» представляет город Нижневартовск на выставке с 2007 года с сувенирной продукцией, изготовленной с элементами традиционного орнамента коренных малочисленных народов Севера.

Проведение II открытого окружного конкурса-выставки «Волшебная глина» 3) в рамках реализации государственной программы Ханты-Мансийского автономного округа – Югры «Развитие культуры и туризма в Ханты-Мансийском автономном округе – Югре на 2016 - 2020 годы», утвержденной постановлением Правительства Ханты-Мансийского автономного округа-Югры от 09.10.2013 № 427-п. Цель конкурса-выставки - совершенствование системы поиска, выявления и сопровождения одаренных детей и молодежи в сфере культуры и искусства Ханты-Мансийского автономного округа - Югры. Мероприятие посвящено Году экологии в Российской Федерации. Было представлено 50 скульптурных работ, выполненных обучающимися из 7 учреждений Ханты- Мансийского автономного округа – Югры. В рамках конкурса прошли три мастер-класса для 22 преподавателей ДШИ и ДХШ округа специалистами из Омска, Новосибирска, Нижневартовска.

Количество талантливых детей, привлекаемых к участию в творческих 8. мероприятиях.

В 2017 году в 36 конкурсных мероприятиях различного уровня приняло участие 1009 обучающихся. Лауреатами и дипломантами стали 257 человек, в 11 конкурсных мероприятиях обучающиеся стали обладателями Гран - при.

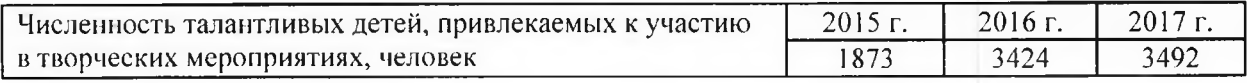

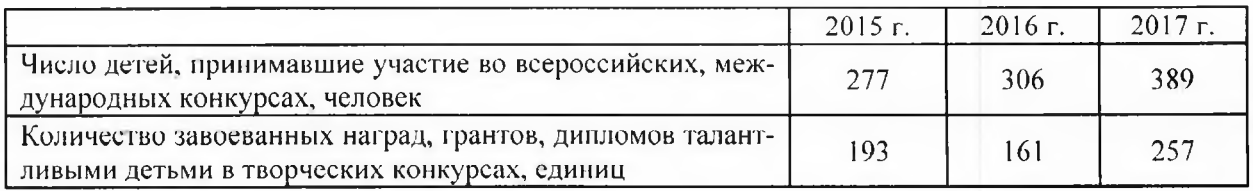

# 9. Поддержка молодых дарований: формы поддержки (стипендии, гранты, и

т.д.):

Стипендию Министерства культуры Российской Федерации получали 0 человек. Стипендию Депкультуры Югры получали 0 человек.

Премии Президента РФ получали 0 человек.

Премии Губернатора автономного округа получали 0 человек.

Стипендию муниципального образования получали 0 человек

Иные формы поддержки получали 0 человек.

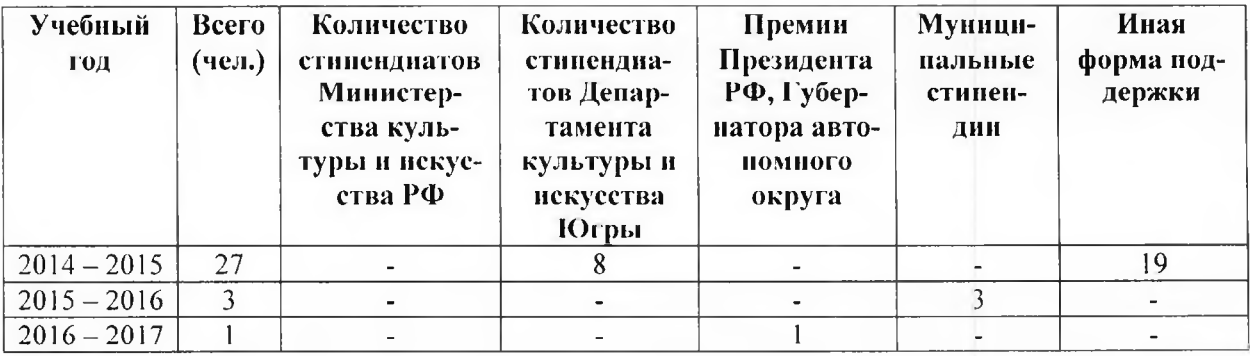

Работа с молодыми дарованиями является одним из приоритетных направлений в образовательном процессе МАУДО г. Нижневартовска «ДШИ №2». Система деятельности по организации работы с молодыми дарованиями в школе искусств включает в себя:

 $1.$ Выявление одарённых и талантливых детей. Создание банка данных по талантливым и одарённым детям. Диагностика потенциальных возможностей детей. Педагогическое сопровождение одаренных детей.

Организация конкурсов, выставок в рамках деятельности школы искусств. 2. Организация участия молодых дарований в конкурсах городского, окружного, российского и международного уровней.

Поощрение молодых дарований: публикации в средствах массовой информа-3. ции, размещение информации о достижениях детей на сайте школы, вручение благодарственных писем директора школы.

 $4.$ Подготовка детей к поступлению в образовательные учреждения, реализующие основные программы в области искусств.

Выдвижение кандидатов из числа обучающихся для присуждения ежегодной 5. премии «Юные таланты Самотлора» (г. Нижневартовск).

#### 10. Информация о реализации мероприятий по модернизации материально - технической базы за 2017 год по МАУДО г.Нижневартовска «ДШИ №2».

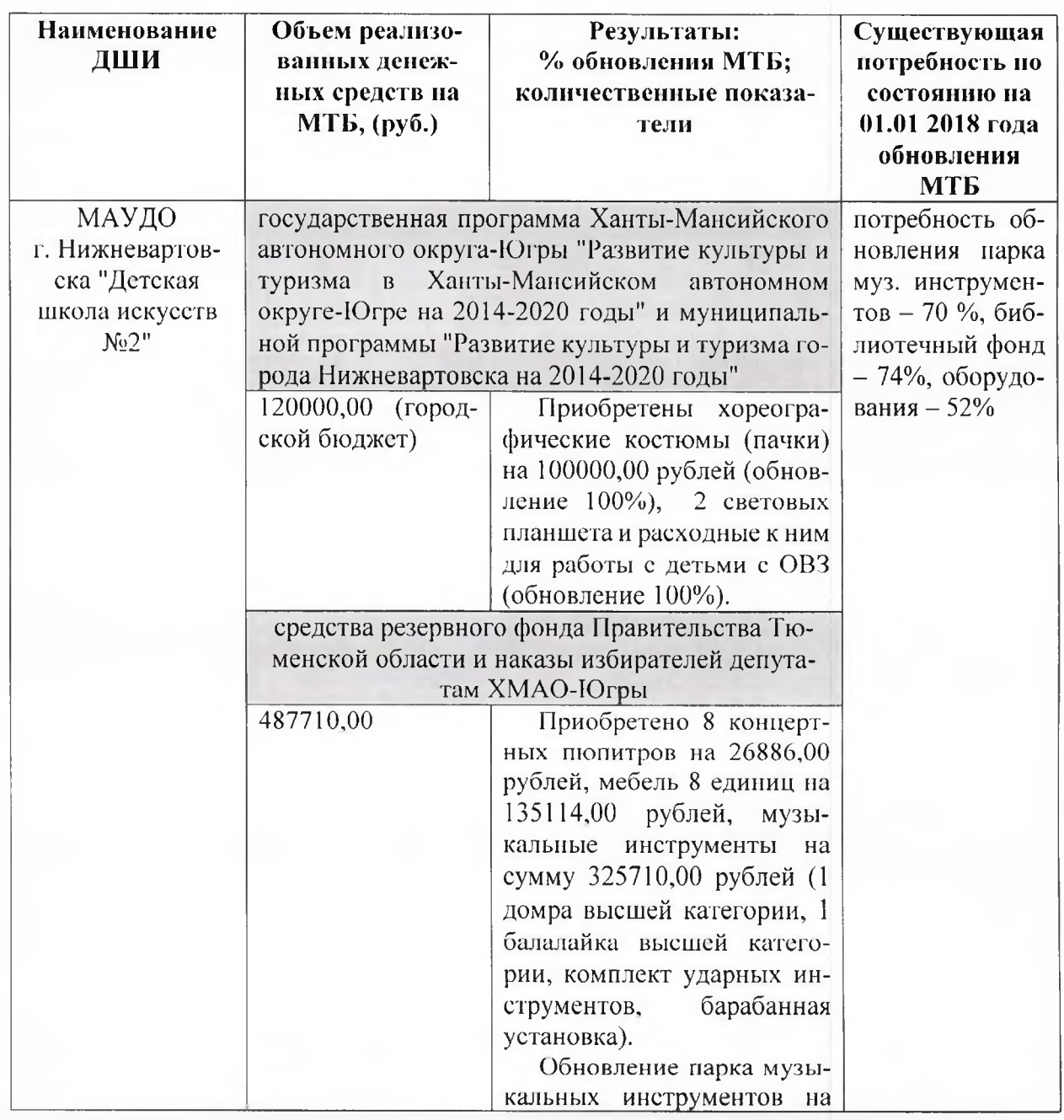

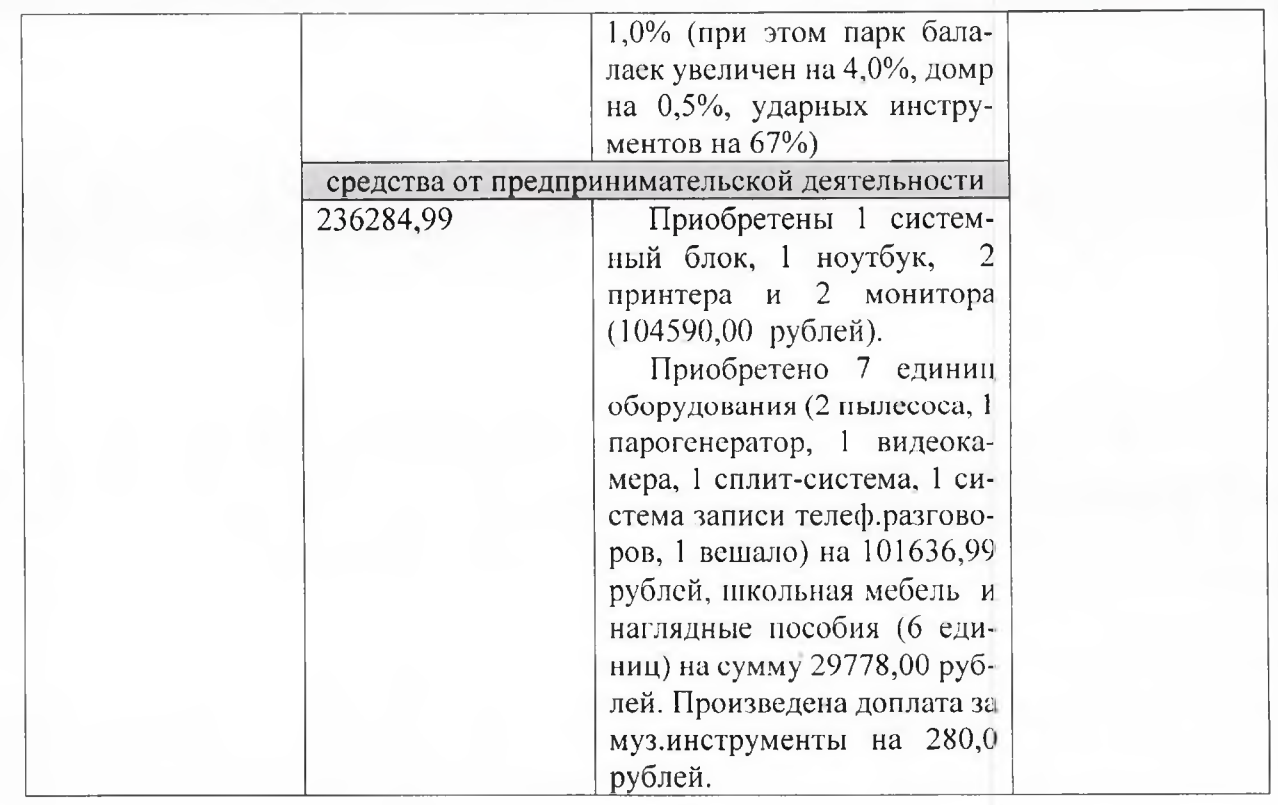

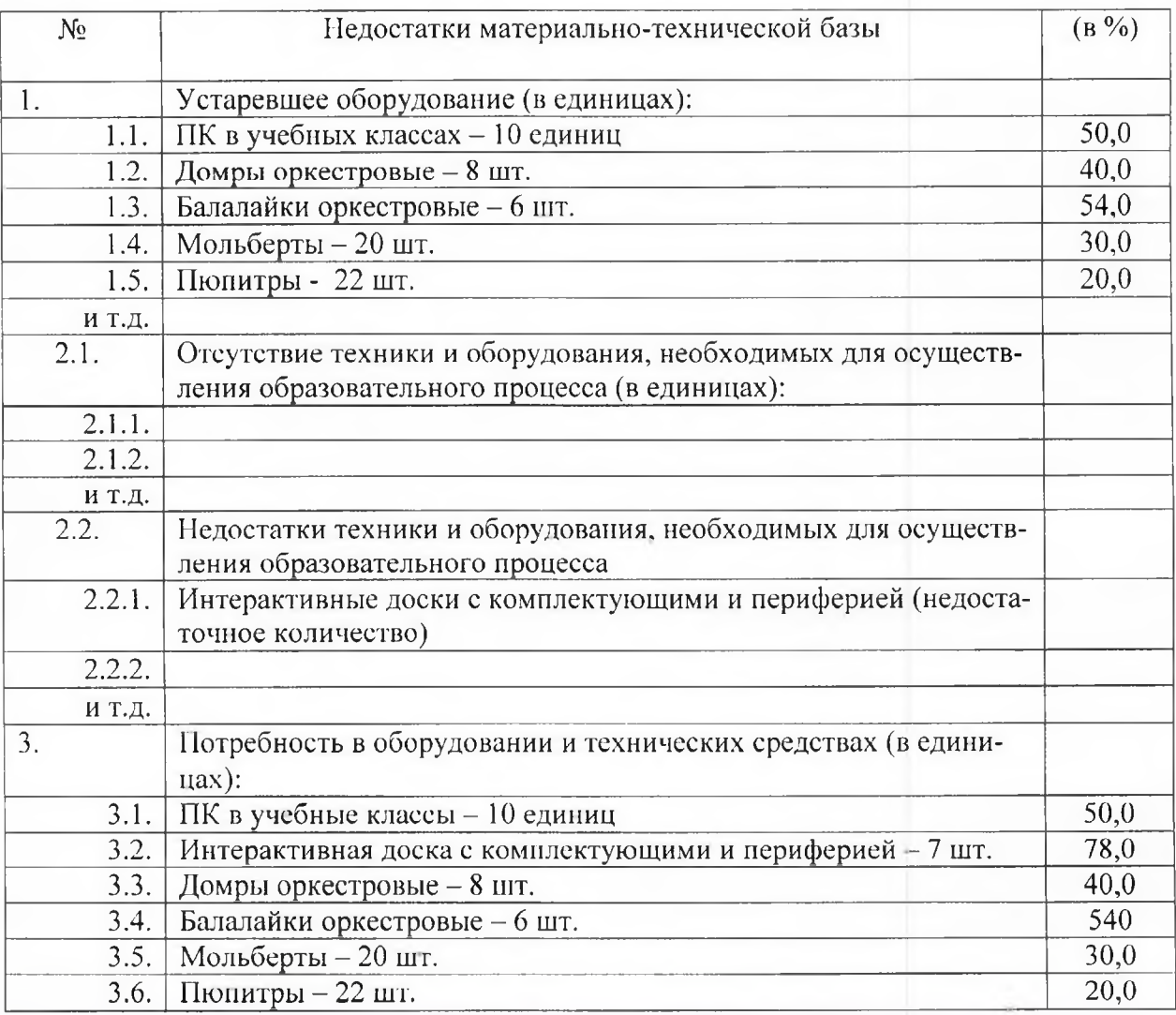

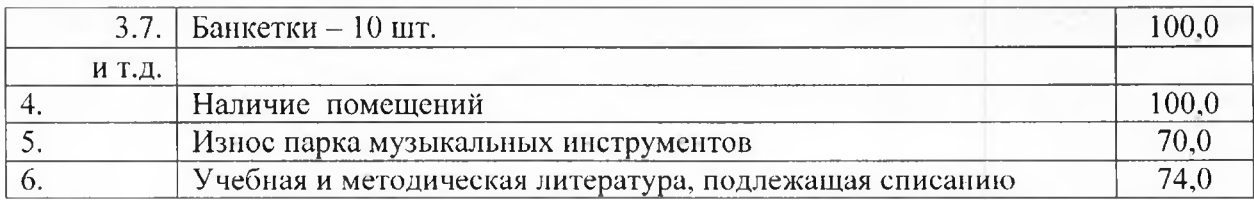

#### 1. Информация о доступности дополнительного образования для детей-инвалидов и детей с ОВЗ

Доступность дополнительного образования для детей с особыми потребностями обеспечивают 3 дополнительные адаптированные программы в области музыкального и декоративно-прикладного искусства. По данным программам в 2017-2018 учебном году обучается 9 детей с особыми потребностями (на 53% меньше, чем в 2016-2017 учебном году, когда обучалось 17 детей, и на 45% меньше в сравнении с 2015-2016 учебным годом - 20 детей-инвалидов).

Доля обучающихся детей-инвалидов, участвующих в конкурсах и фестивалях различного уровня, от общего количества детей, участвующих в мероприятиях в отчетный период составила 0.9%, 6 детей с особыми потребностями приняли результативное участие в 5 конкурсах, фестивалях и заняли 10 призовых мест. В аналогичный период 2016 года 10 детей инвалидов приняли участие в 8 конкурсах и фестивалях с 10 призовыми местами, 2015 года - 9 детей-инвалидов приняли участие в 8 конкурсах и фестивалях с 12 призовыми местами.

zili)

И.о.директора МАУДО г. Нижневартовска «ДШИ №2»

И.П. Маркова

Главный бухгалтер

И.В. Кудлаенко